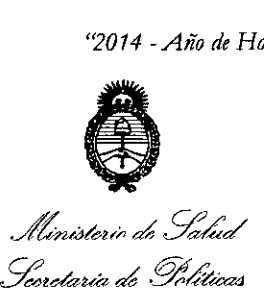

.%,,,£,,,,, *"f;"y~""'3* OISPOSICION N" *cyment is normally* provided to **4 4 2 7** 

BUENOS AIRES,

24 JUN 2014

VISTO el Expediente N° 1-47-14570-13-4 del Registro de esta Administración Nacional de Medicamentos, Alimentos y Tecnología Médica (ANMAT), y

#### CONSIDERANDO:

Que por las presentes actuaciones Sirex Médica S.A. solicita se autorice la inscripción en el Registro Productores y Productos de Tecnología Médica (RPPTM) de esta Administración Nacional, de un nuevo producto médico.

Que las actividades de elaboración y comercialización de productos médicos se encuentran contempladas por la Ley 16463, el Decreto 9763/64, Y MERCOSUR/GMC/RES. NO40/00, incorporada al ordenamiento jurídico nacional por Disposición ANMAT Nº 2318/02 (TO 2004), y normas complementarias.

Que consta la evaluación técnica producida por la Dirección de Gestión de Información Técnica.

Que consta la evaluación técnica producida por la Dirección Nacional de Productos Médicos, en la que informa que el producto estudiado reúne los requisitos técnicos que contempla la norma legal vigente, y que los establecimientos declarados demuestran aptitud para la elaboración y el control de calidad del producto cuya inscripción en el Registro se solicita.

Que los datos identificatorios característicos a ser transcriptos en los proyectos de la Disposición Autorizante y del Certificado correspondiente, han sido convalidados por las áreas técnicas precedentemente citadas.

Que se ha dado cumplimiento a los requisitos legales y formales que contempla la normativa vigente en la materia.

Que corresponde autorizar la inscripción en el RPPTM del producto médico objeto de la solicitud.

 $\delta$ 

1

Il inisterio • ¿*st4:¿ £tdáuá* ¿ *.9"'0&:""" ~f~C"'AAC ~.f~uu.¿u ~r:>t.:/YLSY!'Y*

DISPOSICIÓN N°  $\left( \begin{array}{cc} 1 & 1 \end{array} \right)$ 

Que se actúa en virtud de las facultades conferidas por los Decretos N° 1490/92 Y 1271/13.

# Por ello; EL ADMINISTRADOR NACIONAL DE LA ADMINISTRACIÓN NACIONAL DE MEDICAMENTOS, ALIMENTOS Y TECNOLOGÍA MÉDICA

#### DISPONE:

ARTÍCULO 10.- Autorízase la inscripción en el Registro Nacional de Productores y Productos de Tecnología Médica (RPPTM) de la Administración Nacional de Medicamentos, Alimentos y Tecnología Médica del producto médico de marca Quanta System, nombre descriptivo Sistema de Reactivación Vascular Periférica Mediante Vacío y nombre técnico Máquina de masaje, para fisioterapia de acuerdo a lo solicitado por Sirex Médica S.A., con los Datos Identificatorios Característicos que figuran como Anexo I de la presente Disposición y que forma parte integrante de la misma.

ARTÍCULO 20.- Autorízanse los textos de los proyectos de rótulo/s y de instrucciones de uso que obran a fojas 4 y 7-34 respectivamente, figurando como Anexo II de la presente Disposición y que forma parte integrante de la misma.

ARTÍCULO 30.- Extiéndase, sobre la base de lo dispuesto en los Artículos precedentes, el Certificado de Inscripción en el RPPTM, figurando como Anexo III de la presente Disposición y que forma parte integrante de la misma.

ARTÍCULO 40.- En los rótulos e instrucciones de uso autorizados deberá figurar la leyenda: Autorizado por la ANMAT, PM-1l68-42, con exclusión de toda otra . leyenda no contemplada en la normativa vigente.

 $\delta$ 

ARTÍCULO 50.- La vigencia del Certificado mencionado en el Artículo 3° será por cinco (5) años, a partir de la fecha impresa en el mismo.

ARTÍCULO 60.- Regístrese. Inscríbase en el Registro Nacional de Productores y Productos de Tecnología Médica al nuevo producto. Por Mesa de Entradas

2

*17014 -Año de Homenaje alAlmirante Guillermo Brown, en el Bicentenario del Combate Naval de Montevideo"*

.*Illimiste*ri • ¿ *.5:;/m,(* <u>.</u><br>Secretaria de Políticas *9Z;?~<mc,Y;;~", cy:;(fJl5fY*

#### DISPOSICIÓN Nº

4427

notifíquese al interesado, haciéndole entrega de copia autenticada de la presente Disposición, conjuntamente con sus Anexos I, II Y III. Gírese a la Dirección de Gestión de Información Técnica a los fines de confeccionar el legajo correspondiente. Cumplido, archívese PERMANENTE.

Expediente N0 1-47-14570-13-4

**OSF** DISPOSICIÓN N°

4427

*Wk)"";'Q1.,* ORSINGHER Iministrador Nacional **A.N.M..A.T.**

*/4,U6ub* • ¿*SCd:d .s;:;td:1:táz*d*g~M4 ~akvon ~.f?WÚ't'«/ro dACLS'fY*

ANEXO I

DATOS IDENTIFICATORIOS CARACTERÍSTICOS del PRODUCTO MÉDICO inscripto en el RPPTM mediante DISPOSICIÓN ANMAT Nº  $\ldots$ 4...4...2...7..

Nombre descriptivo: Sistema de Reactivación Vascular Periférica Mediante Vacío.

Código de identificación y nombre técnico UMDNS: 15-662 - Máquina de masaje, para fisioterapia.

Marca(s) de (los) producto(s) médico(s): Quanta System.

Clase de Riesgo: Clase 11.

Indicación/es autorizada/s: Reactivación de la microcirculación capilar periférica, reactivación de la circulación linfática, recuperación de secuelas de quemaduras, mantenimiento del tono muscular en pacientes con movilidad restringida. Modelo: MED ICOONE.

Condición de venta: Venta Exclusiva a Profesionales e Instituciones Sanitarias. Nombre del fabricante: Quanta System S.p.A.

Lugar/es de elaboración: 21058 Solbiate Olona, (VA), Vía IV Novembre 116, Italia.

Expediente Nº 1-47-14570-13-4.

DISPOSICIÓN Nº  $\ell_1$   $\ell_2$   $\mathbb{Z}$   $\mathbb{Z}$ 

*fi~0~\~*

Dr. OTTO A. ORSINGHER **Sub Administrador Nacional** A.N.M.A.T.

"2014 - Año de Homenaje al Almirante Guillermo Brown, en el Bicentenario del Combate Naval de Montevideo"

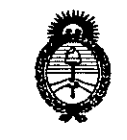

Ministerio de Salud Seoretaria de Políticas Regulación e Institutos A.N.M.A.T.

#### ANEXO II

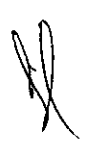

TEXTO DEL/LOS RÓTULO/S e INSTRUCCIONES DE USO AUTORIZADO/S del PRODUCTO MÉDICO inscripto en el RPPTM mediante DISPOSICIÓN ANMAT Nº  $\cdots \cdots \cdots \mathbf{4} \cdots \mathbf{4} \cdots \mathbf{2} \cdots \mathbf{7} \cdots \cdots$ 

**SINGHER Dr.** (OTTO Sub Administrador Nacional A.N.M.A.T.

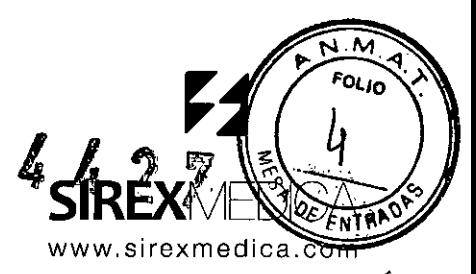

WG. BIOMETCNICO

#### PROYECTO DE ROTULO

#### Anexo III.B - Disposición ANMAT Nº 2318/02 (t.o. 2004)

#### MED ICOONE

Fabricante: QUANTA SYSTEM S.p.A., 21058 Solbiate Olona, (VA), Italia, Via IV Novembre 116.

Importador: SIREX MEDICA S.A. Libertad Nº 836 P.B. Of 11, Ciudad de Buenos. Aires, Argentina.

**MED ICOONE** QUANTA SYSTEM Sistema De Reactivación Vascular Periferica Mediante Vacío

230 Vac; 50/60 Hz; 1400 VA.

Fecha de fabricación: *aaaa-*Número de serie: ICO xxxx-MMAA mm

Condiciones específicas de almacenamiento, conservación y/o manipulación del producto: ver Instrucciones De Uso.

Instrucciones de Uso / Advertencias y Precauciones: ver Instrucciones De Uso

Director Técnico: Bioingeniero José Bibiloni - MN 5265

Autorizado por la ANMAT PM 1168.42

Venta exclusiva a profesionales e instituciones sanitarias \ ING. BIOMEDICO

BOSCOLO DDERADO

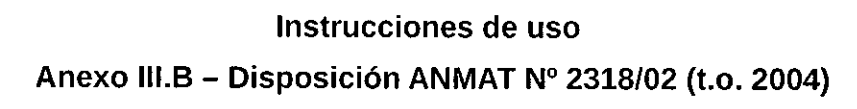

#### MEO ICOONE

 $\psi_{\alpha_1,\alpha_2,\ldots,\alpha_d}$ 

**VTDAC** 

6427

1.- Fabricante: QUANTA SYSTEM S.p.A., 21058 Solbiate Olona, (VA), Italia, Via IV Novembre 116.

1.1.- Importador: SIREX MEDICA S.A. Libertad Nº 836 P.B. Of 11, Ciudad de Buenos Aires - Argentina.

2.- Información e Identificación del Producto:

#### MEO ICOONE QUANTA SYSTEM Sistema De Reactivación Vascular Periferica Mediante Vacío.

#### Componentes

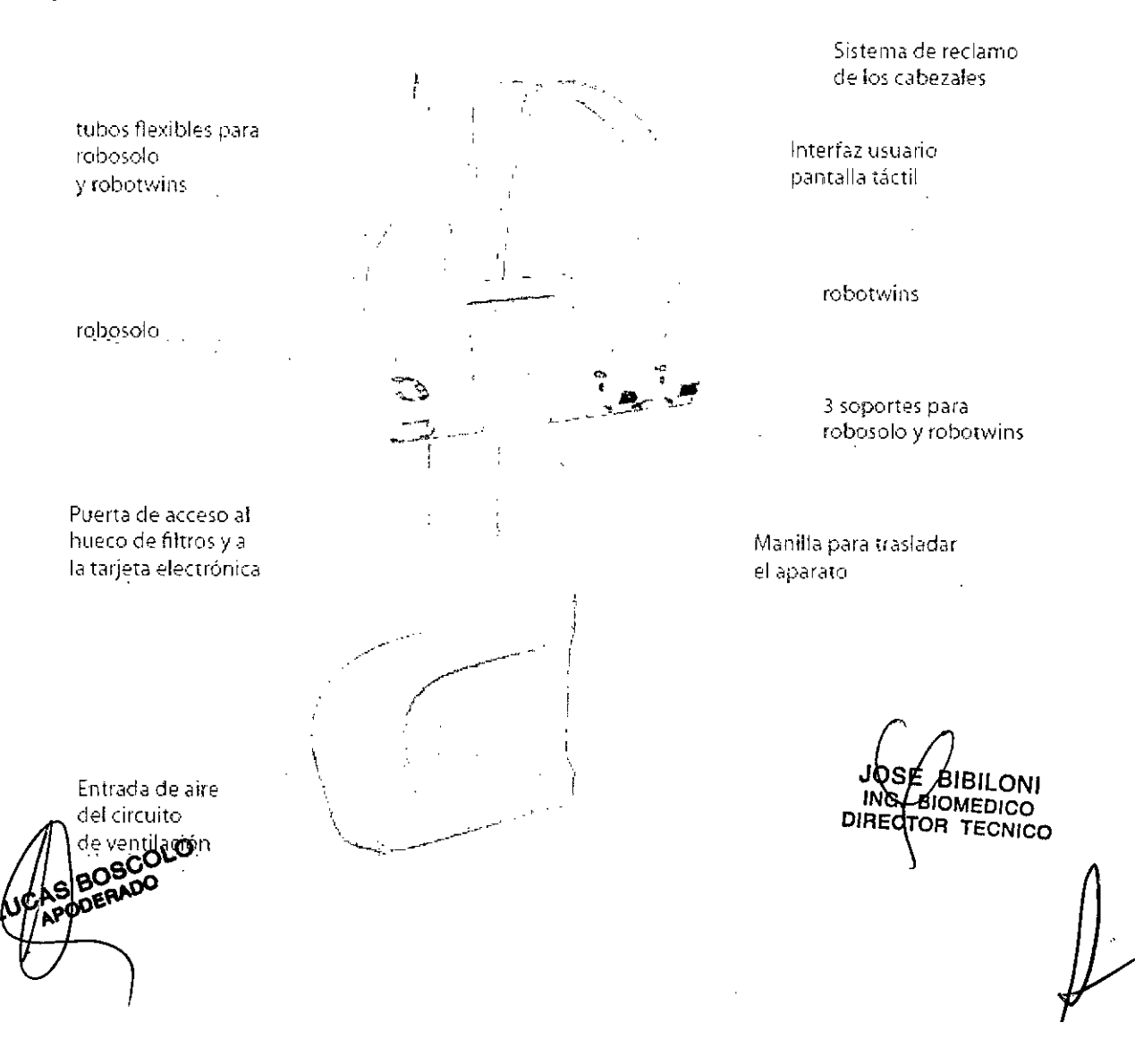

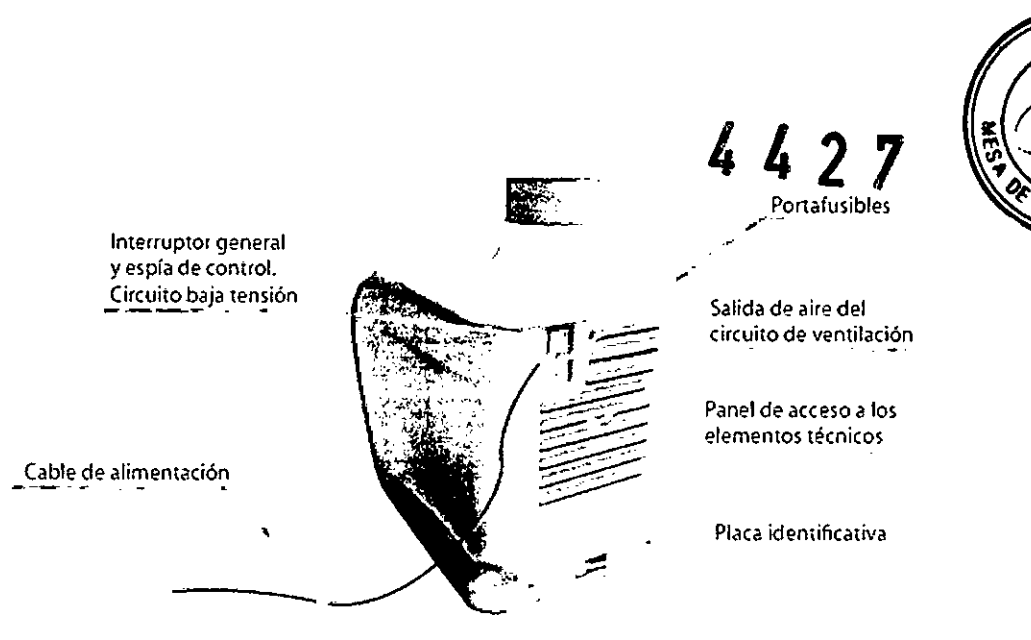

**Filtros** 

 $\bar{\mathcal{L}}$ 

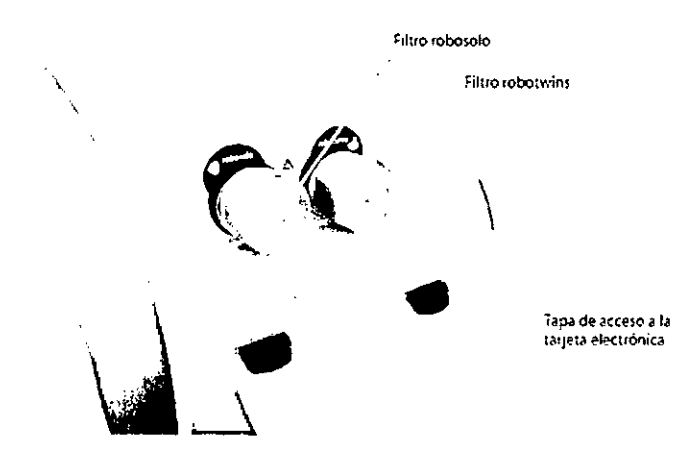

**Pantalla Táctil** 

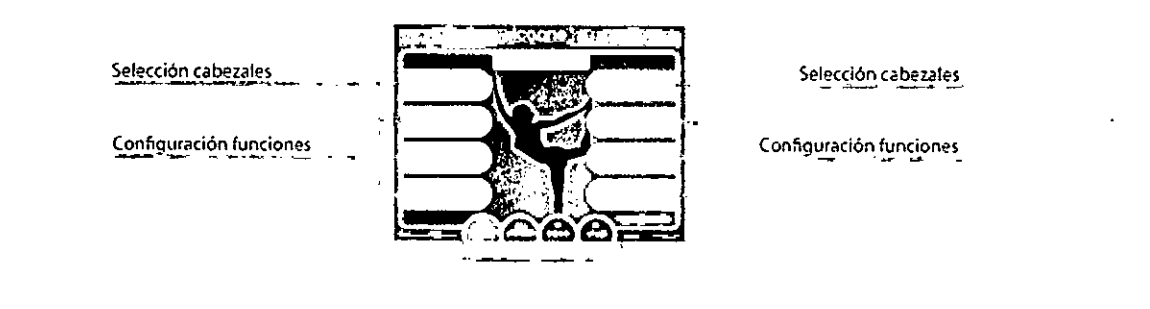

**BCOLO** ъp ەمَن

Gestión de la máquina

JOSE BIBILONI<br>ING. BIOMEDICO<br>DIRECTOR TECNICO

 $\overline{\bf N}$  $o_{\ell_{f_0}}$ 

**ENTRAD** 

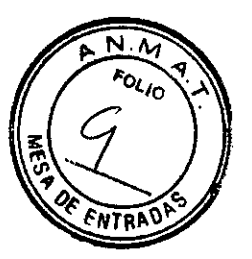

#### Robotwins

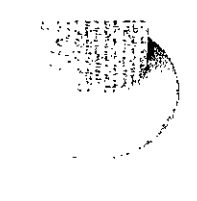

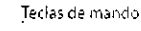

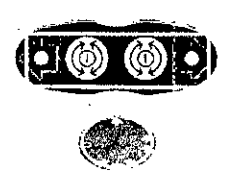

Selección de aspiración

4427

#### Robosolo

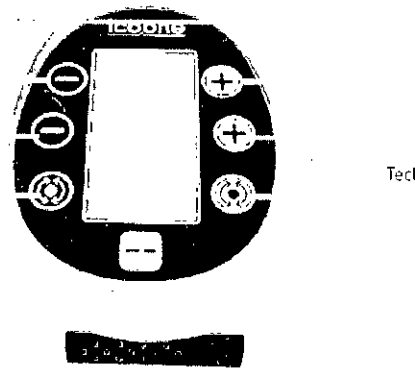

Teclas de mando

## 3.- Condiciones específicas de almacenamiento, conservación y/o manipulación del producto

El equipo debe instalarse en ambientes con las condiciones siguientes:

- temperatura de 10 a 40°C;
- humedad relativa del 30 al 75%;
- presión atmosférica de 700 a 1060 hPa.

## 4.- instrucciones especiales para operación y/o uso de productos médicos

## 4.1.- Puesta en funcionamiento de la máquina

#### Preparación de la máquina

En una caja específica, dentro del em balaje, se encuentran: LUCAB BOSCOLO

W1 robosolo

JOSE ING. B DIRECTO

N"2 robotwins

Los cabezales robosolo y robotwins ya estarán conectados al cable. En la extrem cable opuesta al cabezal se encuentran:

 $4427$ 

1 Asta flexible

- 2 Conexión para aspiración
- 3 Conexión eléctrica

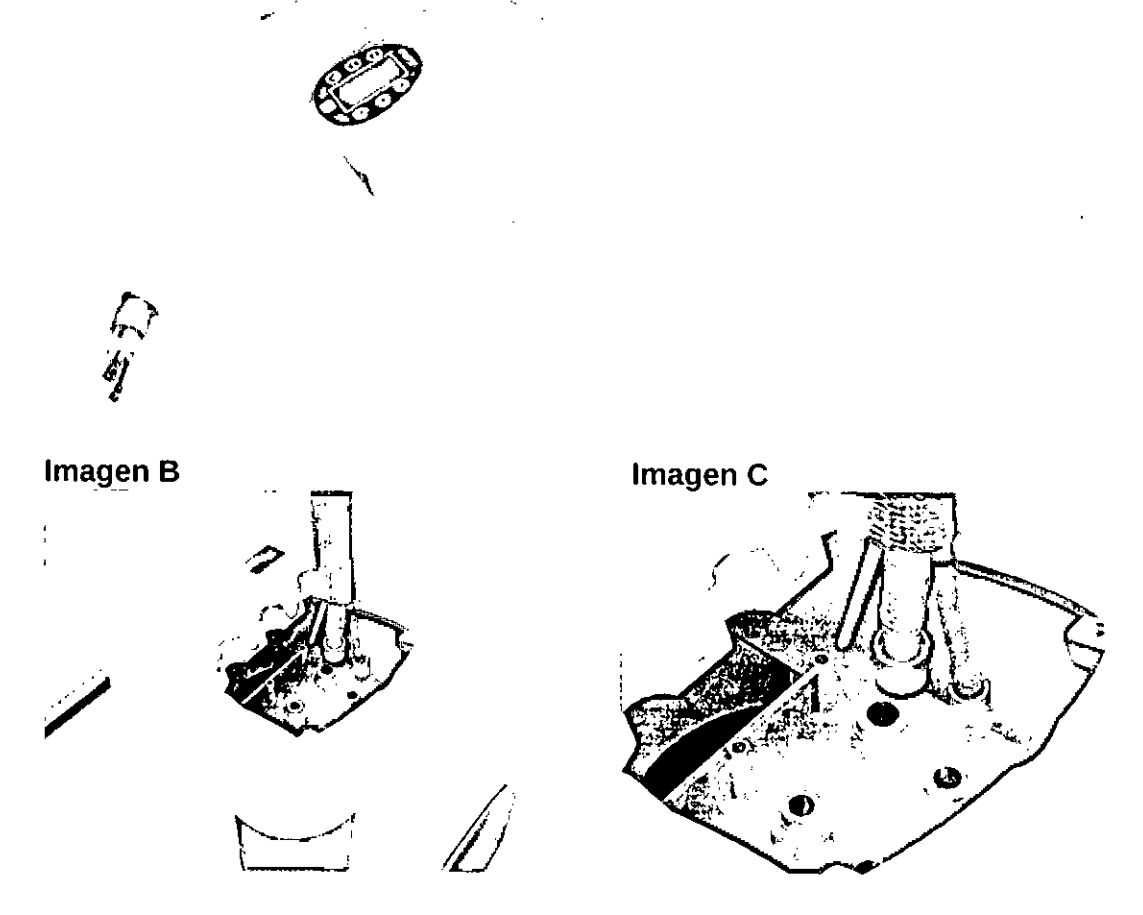

En la parte posterior a la pantalla se encuentra una puertecita con ajustes magnéticos.

Retirar la puertecita para acceder al interior, en el que se encuentran los ajustes de los cabezales.

Conecte cada mando siguiendo la secuencia:

- 1. Acople la varilla flexible (1) en el soporte;
- 2. Realice la conexión de aspiración (2) pulsándolo verticalmente;

3. Efectúe la conexión eléctrica (3) alineando la llave presente en el conector identificada por la flecha negra con la ranura presente en el conector hembra de la placa y pulse ligeramente el cuerpo del conector.

JOSE BIBILONI<br>ING. BIDMEDICO<br>DIRECTOR TECNICO

Volver a cerrar la puertecița, teniendo cuidado de introducir en su hueco los tres tubos flexibles revestidos. La máduim está preparada para su puesta en funcionamiento.<br>**UCLERIDO** 

Conectar el cable de alimentación a la red eléctrica, comprobando el valor de ten placa identificativa de la máquina, situada en la parte inferior.

#### **4.2.- Modalidades de Uso**

 $\mathbf{l}$ 

 $\blacklozenge$ 

'4il J Encender la máquina situando el interruptor de alimentación en posición 1.Comprobar que se enciende el LEO verde.

4427

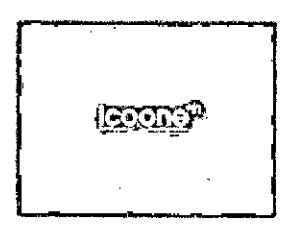

Proceder a la carga del software; en el monitor aparecerá el logo de la máquina.

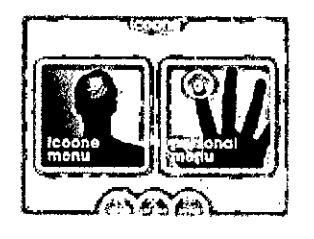

Elegir el tipo de programa, tocando la superficie de la pantalla según el icono de referencia.

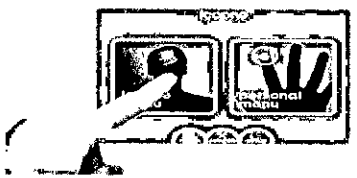

Selección de la opción deseada.

**JO BIBILONI** ING BIOMEDICO DIRECTOR TECNICO

4427

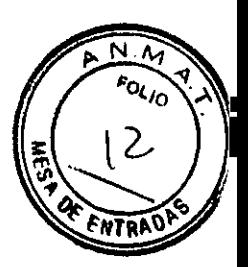

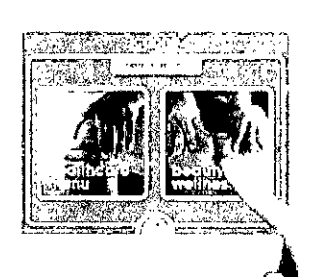

#### Selección del programa

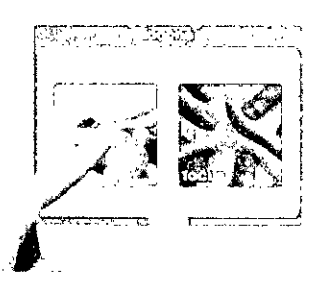

#### Selección del programa

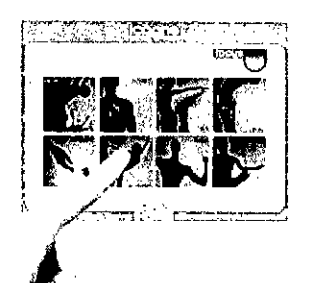

Selección del programa

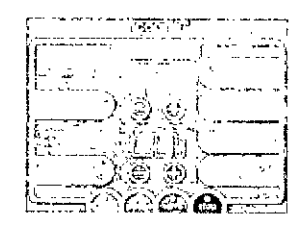

## Gestión de la pantalla táctil

Según el tratamiento seleccionado, encontraremos los cabezales robosolo o robotwins destacados en la interfaz.

Ο

6SCO)

# Teclas de función disponibles:

#### **POWER**

Regula la intensidad del cabezal seleccionado.

#### **RHYTHMIC WAVE**

Esta función permite dos ajustes diferentes: LUCAS<sup>B</sup>

**JOSE BIBILONI** ING. BIOMEDICO

Intensidad de percusión (Ip)(cuadrante superior), que regula la intensidad del rit aspiración y FRECUENCIA (cuadrante inferior), que regula la frecuencia de interrupción la aspiración.

 $427$ 

#### ROLLS SPEED

Regula la velocidad del movimiento de los rodillos.

#### **TIMING**

Regula la duración del tratamiento al final del cual se producirá una señal acústica.

#### GRIP SELECTION

Activo sólo con los cabezales robotwins: sugiere al operario cómo regular el selector de vacío del cabezal.

#### *Durante el tratamiento* se *pueden seguir modificando los siguientes parametros: POWER - RHYTHM/C WAVE- ROLLS SPEED*

#### ROBOSOLO

Habilita el cabezal robosolo.

#### **ROBOTWINS**

Se puede seleccionar si se trabaja con uno o con los dos cabezales.

#### ROBO AUTOMATION

Permite que el operador ajuste un tratamiento cíclico para el cabezal (robotwins: ambos cabezales pueden tener recorridos diferentes).

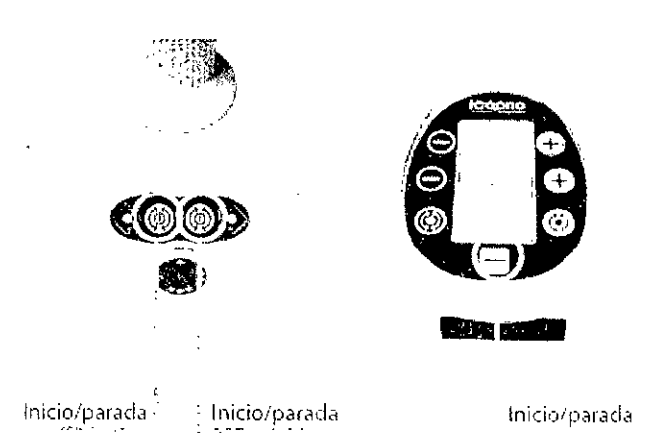

#### PARA INICIAR EL TRATAMIENTO:

Seleccionando start en el cabezal seleccionado.

*La máquina ya* está *configurada para cada programa concreto, pero* se *pueden modificar todos los parámetros presentes.*

*En el caso de los cabezales robotwins* se *debe actuar manualmente sobre el selector de vacío, según las indicaciones "grip selection" presentes en la pantalla para el tratamiento genérico.*

OLO: Las teclas de selección disponibles so I.UC BACK: regresa a la página anterior.

**JOSE BIBILONI** ING. BIOMEDICO DIRECTOR TECNICO

PAUSE: suspende el tratamiento sin modificar los parámetros y el cuenta-horas.

SAVE: permite crear un programa personalizado.

STOP: parada de emergencia; interrumpe el ciclo y pone a cero los parámetros.

#### Descripción temporizador

La duración del tratamiento se indican mediante dos temporizadores.

El contador superior indica, de manera incremental, el tiempo total de la sesión, sumando los tiempos parciales de los programas realizados durante el tratamiento. El contador se pone a cero al finalizar la sesión activando la función CLEAN del menú inicial. El valor del contador inferior, preestablecido para cada programa y modificable mediante el botón TIMING, indica la cuenta atrás (marca -) del tiempo restante para finalizar el programa. Una vez superado el tiempo configurado, el contador muestra, de manera incremental, (marca +) el

periodo de trabajo en exceso.

Seleccionar los cabezales segun el programa. Si se seleccionan 2 robotwins, sujetarlos según se indica en la figura.

Para comenzar el tratamiento, ejercer presión mantenida sobre una de las dos teclas del cabezal. Si se opera con 2 robotwins, ambos cabezales deben tener los LEO de dirección encendidos.

Actuar sobre el paciente desplazando los rodillos sobre el cuerpo.

Para cambiar de dirección, pulsar una de las dos teclas del cabezal.

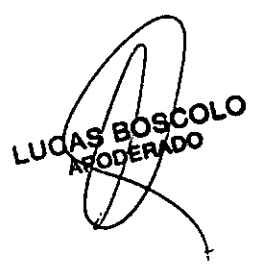

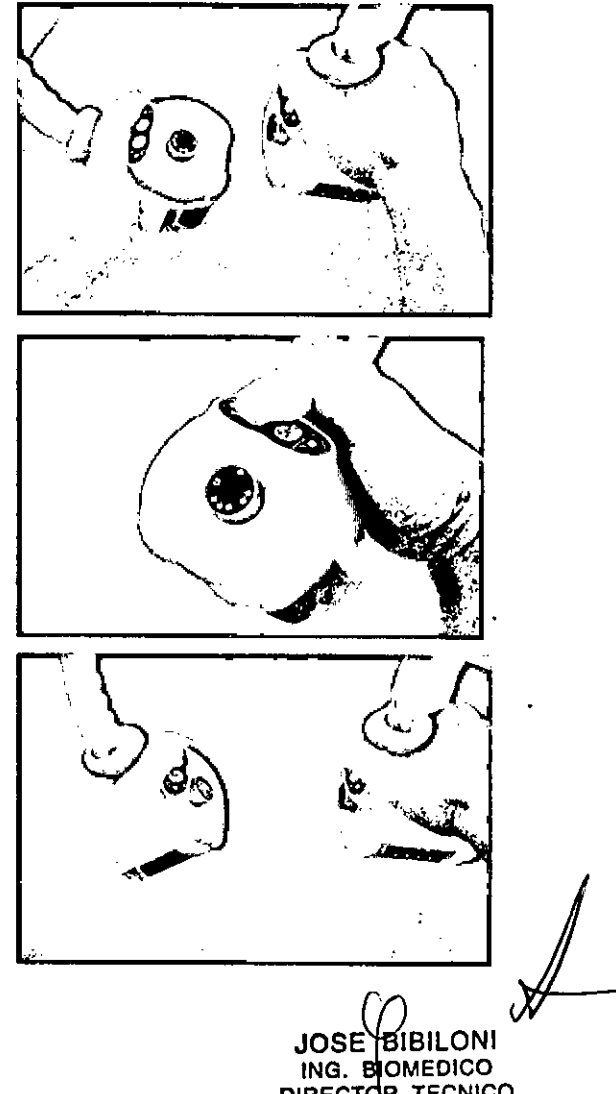

ING. BOMEDICO DIRECTOR TECNICO

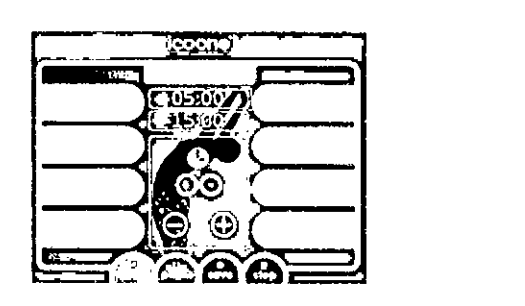

 $4429$ 

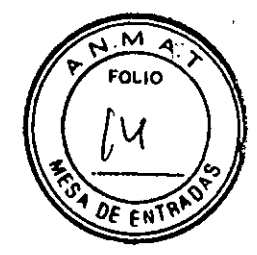

Para interrumpir el tratamiento, ejercer presión de forma mantenida sobre una de las dos teclas del cabezal.

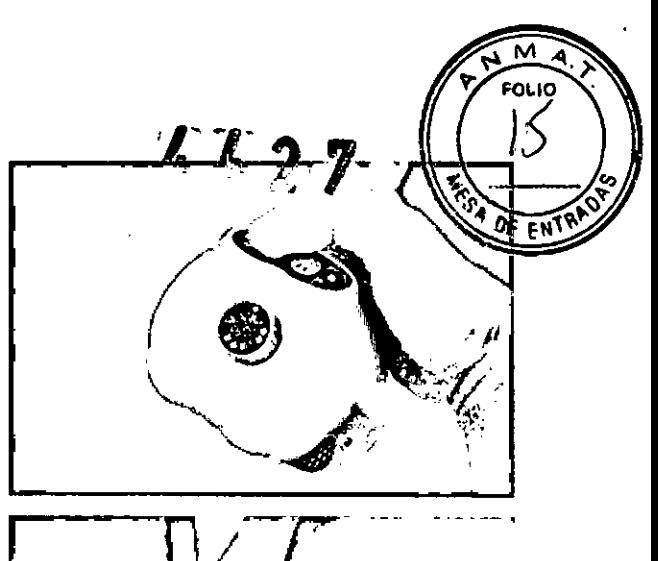

Volver a colocar los cabezales sobre los soportes situados junto a la pantalla.

Para modificar la "distribución" del vacío, actuar sobre el selector situado en la cara interna del cabezal. Es posible actuar tanto en sentido horario como al revés.

El símbolo situado sobre el selector indicara la posición actual, en correspondencia con la flecha.

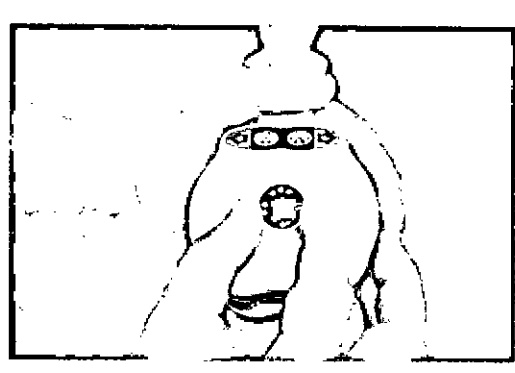

Volver al menú principal pulsando BACK.

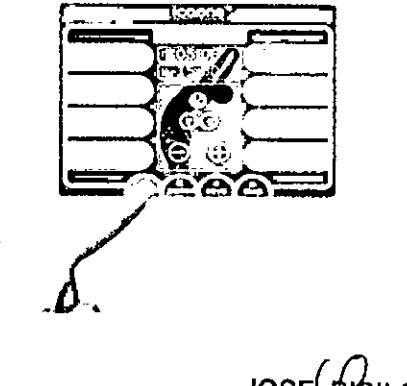

l.<br>I ,

JOSE<sup>(</sup> PIBILONI ING. BIOMEDICO

Volver al menú principal pulsando **BACK.**

Seleccionar un nuevo programa.

Si el programa precisa el cabezal robosolo.

Retirar el cabezal de su soporte específico.

foro

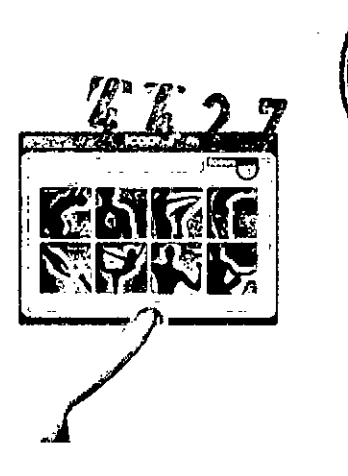

**OLIO** 

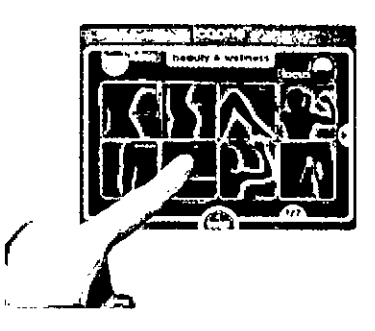

(

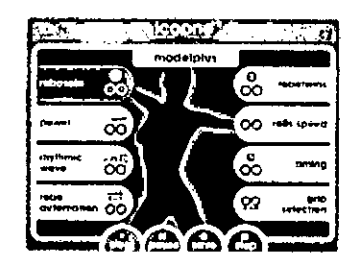

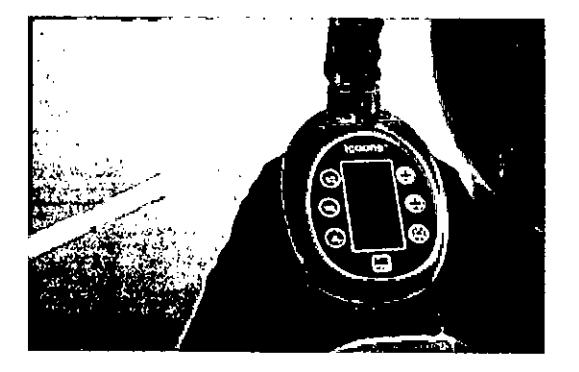

JOSE HIBILONI<br>ING. BIOMEDICO<br>DIRECTOR TECNICO

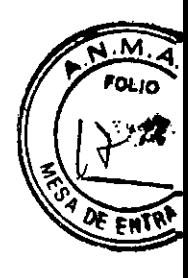

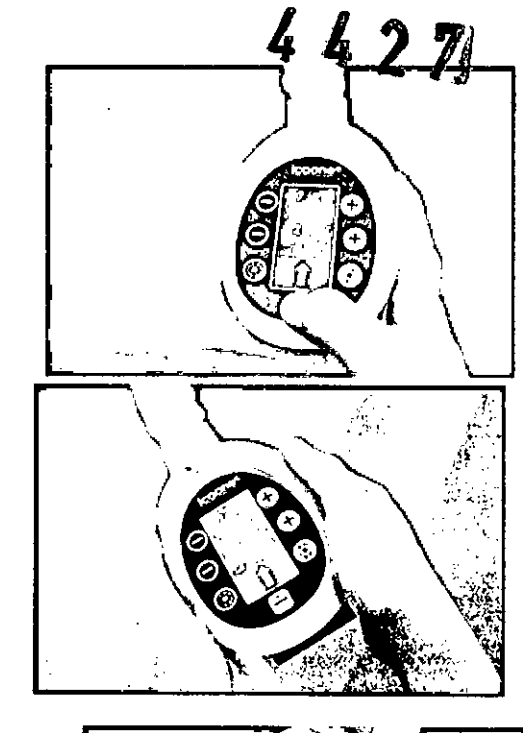

Pulsar la tecla **START** para comenzar.

Actuar sobre el paciente,

Actuar sobre los comandos +  $y$  – situados a los lados de la pantalla del cabezal para aumentar o disminuir los parámetros correspondientes. Para cambiar de dirección,

pulsar una de las dos teclas situadas en la zona inferior del cabezal.

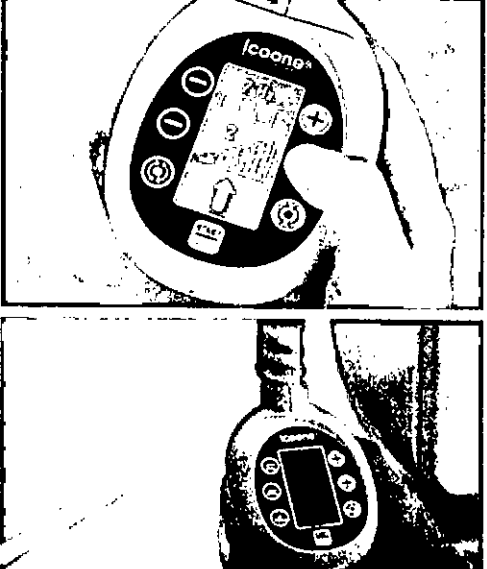

Al finalizar el tratamiento, pulsar **STOP** y volver colocar el cabezal sobre el soporte,

Para apagar la máquina, situar el interruptor en posición O.

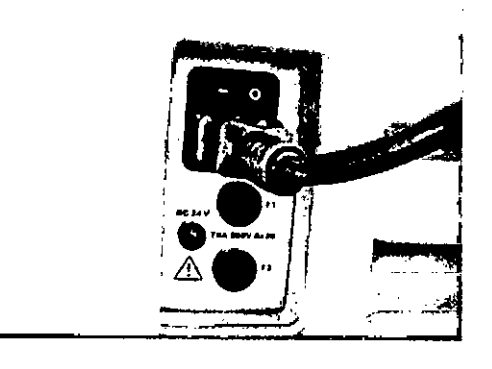

coLO

JOSE`BIBILONI .<br>ING. BIOMEDICO DIRECTOR TECNICO

a

#### **PANTALLA TÁCTIL**

#### **Menú Inicial**

Seleccionar **Icoone menú** para iniciar los tratamientos prefijados.

Seleccionar **personal menú** para fijar o solicitar tratamientos personalizados.

Seleccione **CLEAN** para poner a cero el temporizador total el tratamiento y *active* el funcionamiento de los mandos sin aspiración y realice la limpieza de los rodillos.

Seleccione **SERVICE** para visualizar el menú de servicio.

**SET UP** para implementación futura.

#### **Service Menú**

Los números indicados en las carpetas corresponden a los cuenta-horas de los filtros y de los cabezales.

Los contadores "robosolo filter" y "robotwins filter" indican el tiempo de uso de los filtros en horas.

Los contadores "robosolo", "robotwin A" y "robotwin B" indican el tiempo de uso de cada mando en

decenas de horas. Por ej. 20 corresponde a 200 horas de uso del mando.

#### **Icoone Menú**

Elegir **healthcare menu** para acceder a los programas medicos.

Una vez en el menú, seleccionar el tratamiento<br>deseado **Ajunto de Ajunto de Ajunto de Ajunto de Ajunto de Ajunto de Ajunto de Ajunto de Ajunto de Ajunto de Aju<br>Ajunto de Ajunto de Ajunto de Ajunto de Ajunto de Ajunto de Aj** 

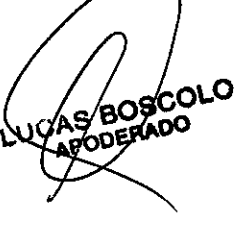

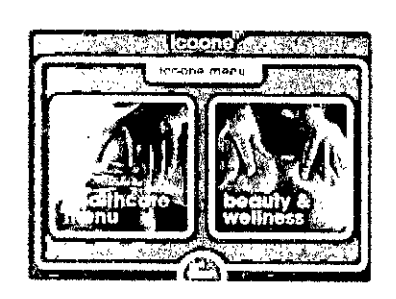

.•...., ..•. . **•. •.!..**  $-$ ,  $-$ ,  $\mathbf{r}$ , ,., J~J**.:.h** '''"'C',,' .•::" <u>තිප</u> • oc. ",",,",, .r::. ce ุรุ<br>ว*ิ่* <u>"6</u> •  $\hskip10mm \bigcirc$  ,  $\hskip10mm \bigcirc$ .,... . Q  $\mathcal C$ 

'O .•H' ••.•." ";:j

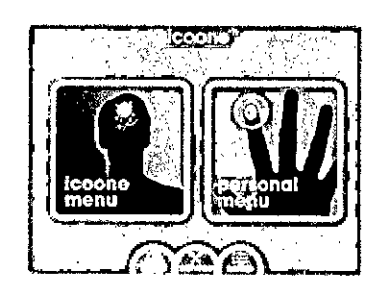

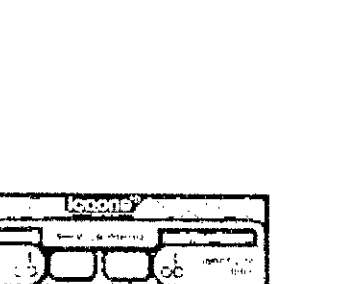

**JOSE BIBILONI** ING. BI MEDICO DIRECTOR TECNICO  $\begin{array}{c} \circ \downarrow \downarrow \end{array}$ 

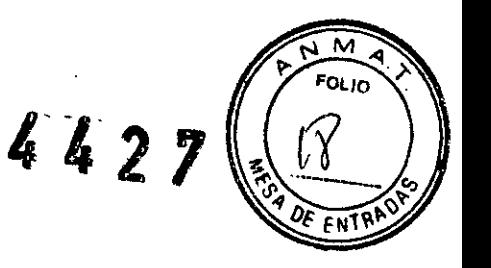

#### **Tratamiento STIMFLUID**

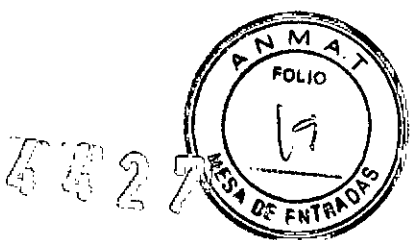

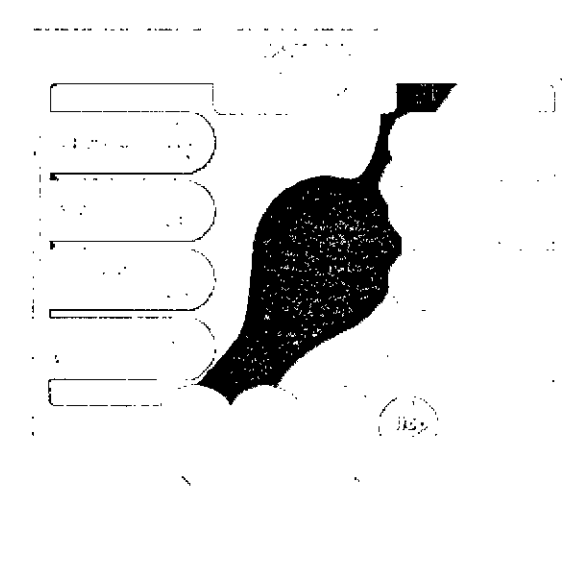

Cabezales utilizados: 2 robotwins

#### **Tratamiento LINFA**

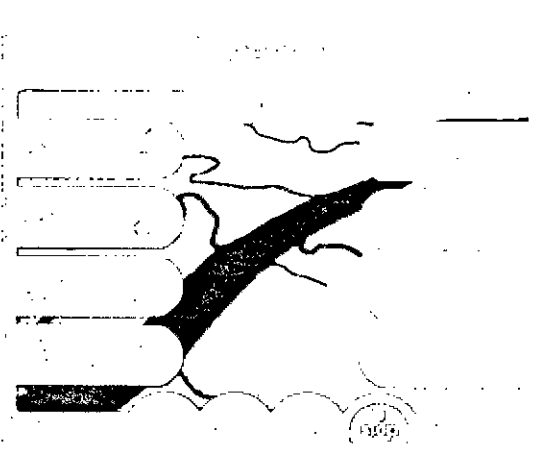

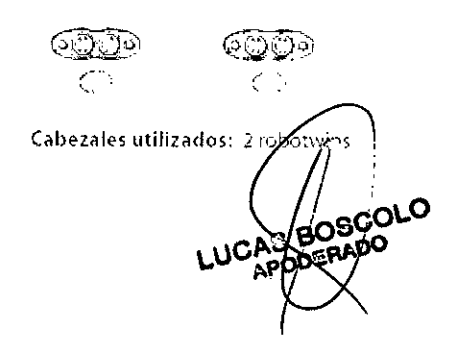

Finalidad: Problemas vasculares. Reactivación de la microcirculación capilar

Duración del tratamiento: 10 minutos

(previa evaluación del terapeuta según la descongestión del tejido)

Power: 3 (previa evaluación de la movilidad del tejido)

Rhythmic wave:  $lp10 - Hz11$ 

Roll Speed: medium - fast

Grip selection: 2

Maniobras: apoyado lígero.

Trazados: distoproximal transversal ascendente y descendente, rodillos paralelos al eje linfatico.

Posición del Paciente: prona, supina, lateral.

#### Finalidad: Insuficiencia linfática, reactivación de la circulación linfática.

Duración del tratamiento: 10 minutos (previa evaluación del terapeuta según la descongestión del tejido)

Power: 4 (previa evaluación de la movilidad del tejido).

Rhythmic wave:  $lp4 - Hz2$ 

Rolls Speed: slow - medium

Grip selection: 3

Maniobras: apoyado ligero, levantado ligero.

Trazados: próximo-distal - distoproximal multidireccional.

Posición del Paciente: prona supina, iateral

JOSE BIBILONI<br>ING. BIDMEDICO<br>DIRECTOR TECNICO

#### **Tratamiento FINAL**

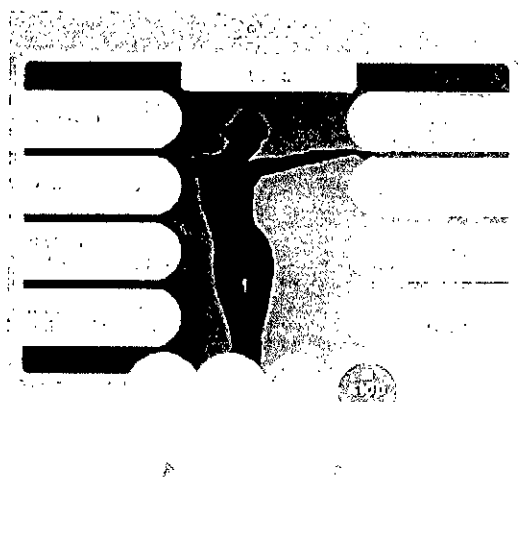

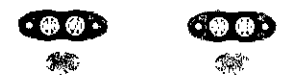

Cabezales utilizados: 2 robotwins

## М FOLIC 貨費  $\widehat{\mathscr{L}}$ ĒN

#### Finalidad: Terminación de las acciones de otros programas, fase conclusiva de los protocolos para problemas linfo-hemáticos y musculares.

#### Duración del tratamiento:

10 minutos (previa evaluación del terapeuta según la descongestión del tejido).

Power: 5 (previa evaluación de la movilidad del tejido)

Rhythmic wave:  $1p0 - Hz0$ 

Rolls Speed: slow - medium

Grip selection: 2 o 3

Maniobras: apoyado figero, en las acciones vasculares y tisutales; bombeo miofascial.

#### Trazados:

distoproximal divergentes en las acciones vasculares (rodillos perpendiculares al eje línfático); multidireccional en las acciones musculares y tisutales.

Posición del Paciente: prona, supina, lateral.

#### Finalidad: Mejoramiento de la calidad del tejido, tratamiento post operatorio.

#### Duración del tratamiento:

10 minutos (previa evaluación del terapeuta segun la descongestión del tejido).

Power: 4 (previa evaluación de la movilidad del tejido).

Rhythmic wave:  $1p6 - Hz$  12

Rolls Speed: medium - fast

Grip selection: 2

Maniobras: apoyado ilgero

Trazados: proximo-distal y distoproximal transversal divergente - convergente y multidireccional.

Posición del Paciente: prona, supina, lateral

JOSE BIBILONI<br>ING. BIOMEDICO **DIRECTOR TECNICO** 

## **Tratamiento SKINEW**

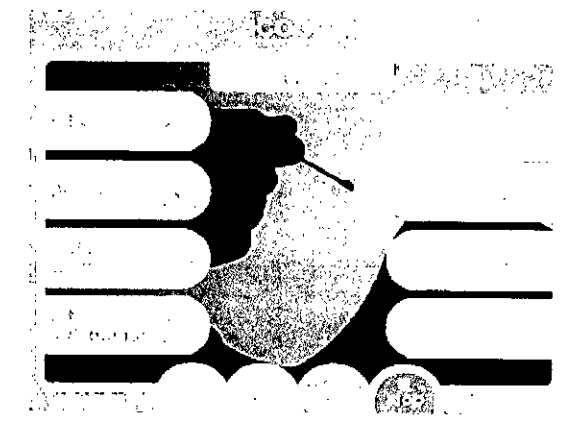

ŗ,

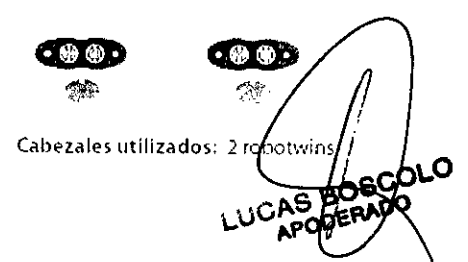

A

#### **Tratamiento NOVASKIN**

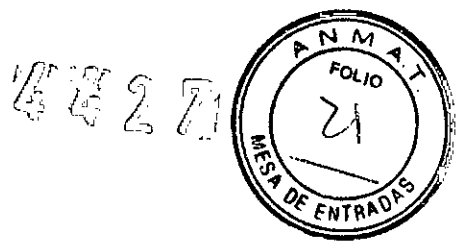

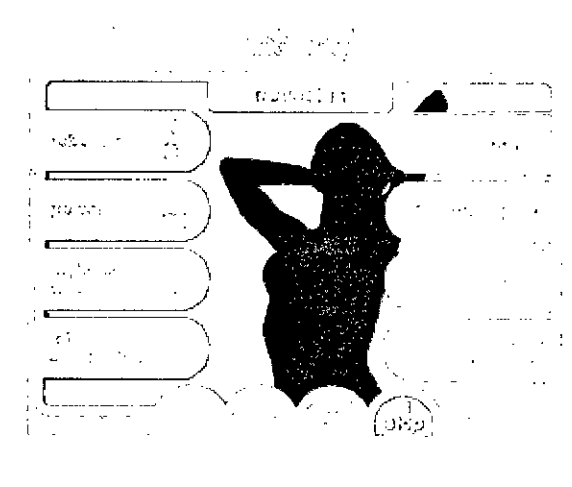

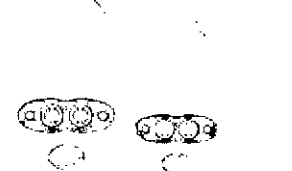

Cabezales utilizados: 1 o 2 robotwins

#### **Tratamiento SKINREPAIR**

#### Finalidad: Secuelas de quemaduras.

للكافون فاقتد

Duración del tratamiento: 10 minutos (previa evaluación del terapeuta según la descongestión del tejido).

Power:2 para un robotwin - 4 para dos robotwins (previa evaluación de la movilidad del tejido)

**Rhythmic wave:**  $lp3-Hz12$ 

Rolls Speed: medium - fast

Grip selection: 2

Maniobras: apoyado ligero, para cicatrices; pasada ligera y bombeo lento sobre cicatriz de quemadura.

Trazados: divergente y alternado mantenido en zona pericicatricial.

Posición del Paciente: prona, supma, <sup>r</sup>ateral.

#### Finalidad: Cicatrices y quemaduras recientes.

 $\mathbb{Z}^{(1)}$  .  $\mathbb{R}^2$ Duración del tratamiento: 10 minutos (previa evaluación del terapeuta segun la descongestión del tejido:

Power: 2 para una robotwin - 4 para dos robotwins (previa evaluación de la movilidad del tejido)

**Rhythmic wave:**  $1p 6 - Hz 9$ 

Rolls Speed: slow - medium

Grip selection: 2

Maniobras: apoyado ligero, para cicatrices; pasada ligera y bombeo lento sobre cicatriz de quemadura

Trazados: pericicatricial centripeto.

Posición del Paciente: prona, supina, laterat.

**JOSE BIBILONI** ING. BIOMEDICO

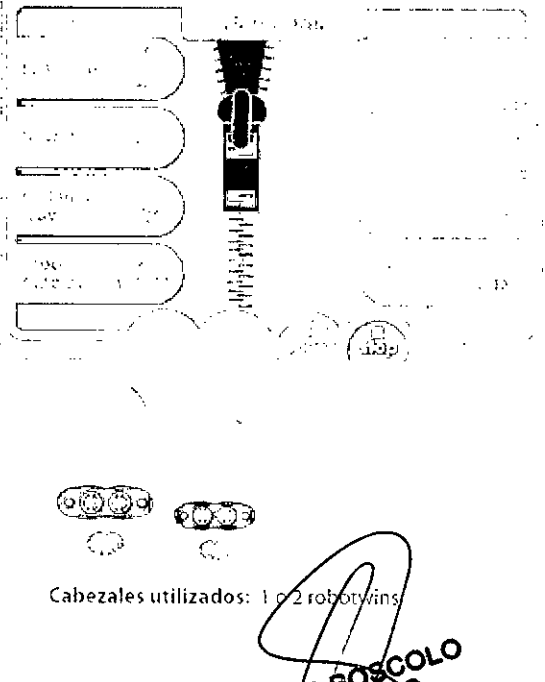

LUC

 $60<sup>9</sup>$ 

ODERAD

أأقام ومتراز

#### Tratamiento MASSMOTHER

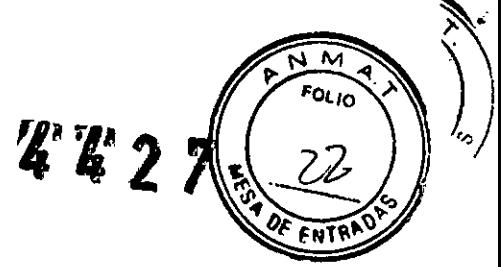

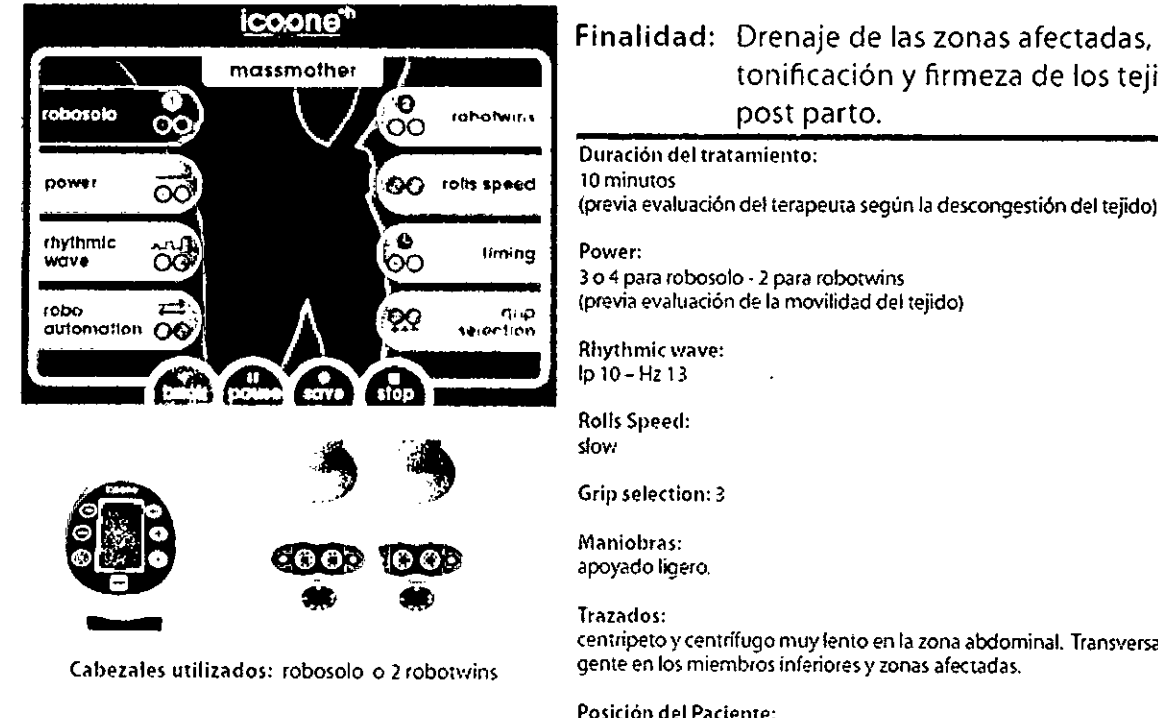

Cabezales utilizados: robosale o 2 robotwins

#### Tratamiento IN-PULSE

# Finalidad: Drenaje de las zonas afectadas, tonificación y firmeza de los tejidos

<eniripetoyeentrífugo muylenio *en* la zona abdominal. Transversal diver. gente en los miembros inferiores y zonas afectadas.

Posición del Paciente: prona, supina.

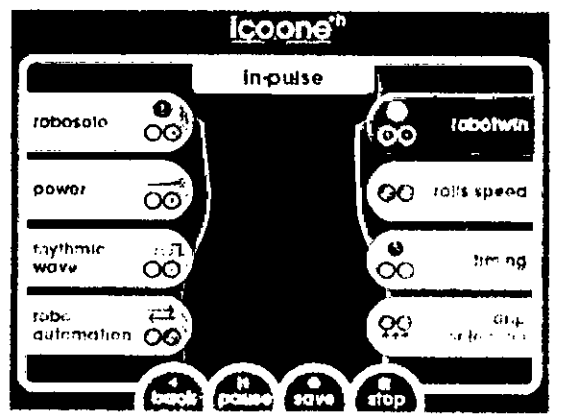

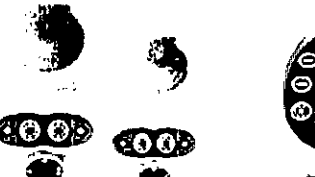

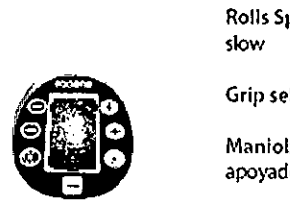

Cabezales utilizados: 1-2 robotyvins o robosolo

**JOSE BIBILONI** ING. BIOMEDICO DIRECTOR TECNICO

sedoro

# Finalidad: Reactivación y regulación peristalsis intestinal, relajamiento

diafragmático. Duración del tratamiento:

10 minutos (previa evaluación del terapeuta)

Power: *104* para rOOot\':ins - <sup>2</sup> robosolo ¡previ<l evaluación de la movilidad del tejido)

Rhythmic *\'lave:*  $\log - Hz$ 5

Rolls Speed: slow

Grip selection: 3

Maniobras: apoyado ligero. bombeo lento..

Trazados:

distoproximal transversal descendente, próximo-distal ransversal ascendente, longitudinal transversal siguiendo el trayecto del colon en sentido horario. Transversal divergente y convergente en la zona del músculo del diafragma.

#### Tratamiento PAINMASS

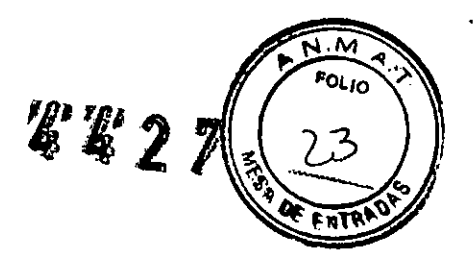

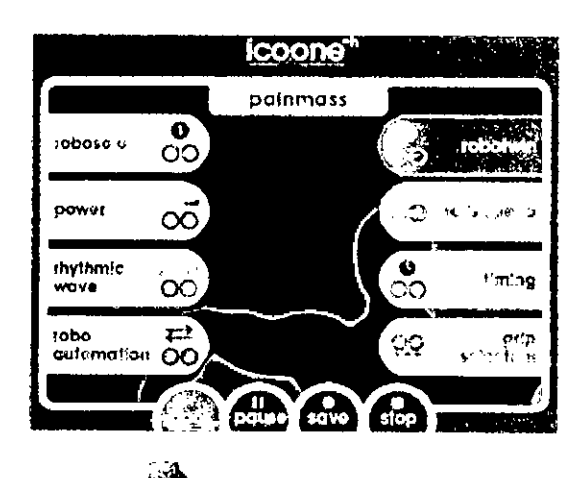

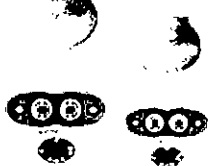

Cabezales utilizados: <sup>10</sup> *1* robotwins Posición del Paciente:

#### Finalidad: Acción antálgica para las con tracturas musculares.

Duración del tratamiento: 10 minutos (previa evaluación del terapeuta según la descongestión del tejido)

Power. 2 para una robotwin - 4 para dos robotwins (previa evaluación de la movilidad del tejido)

Rhythmic wave: Ip 10 - HZ14

Rolls Speed: slo\"!. medium. fasl

Grip selection: 3

Maniobras: apoyado ligero.

Trazados: multidireccional con rodillos paralelos al eje muscular. Oblicuo ascendente en los miembros.

prona. supina, lateral.

#### Tratamiento MINO

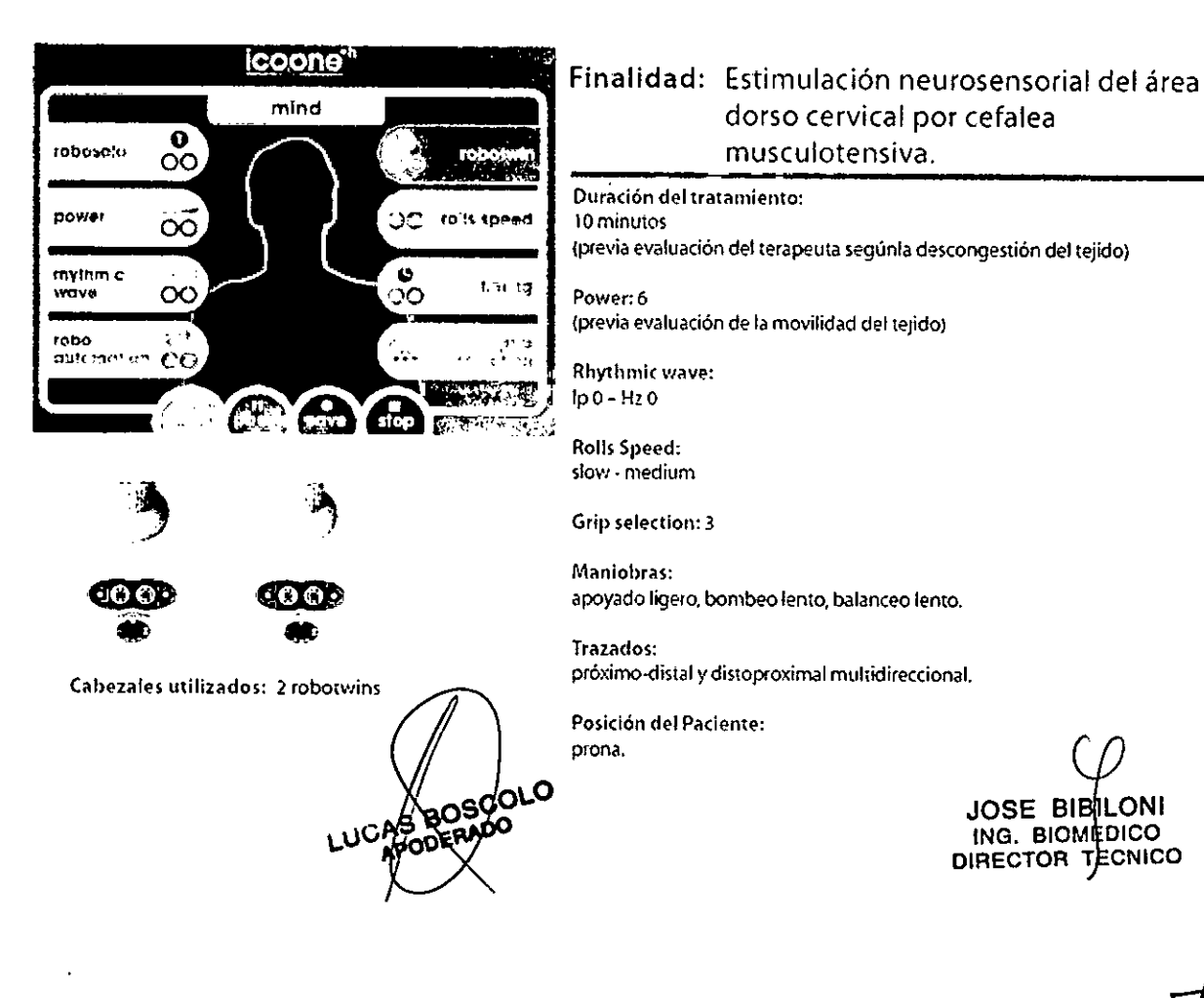

#### **Tratamiento MASSTOTAL**

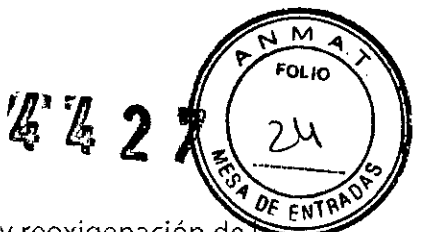

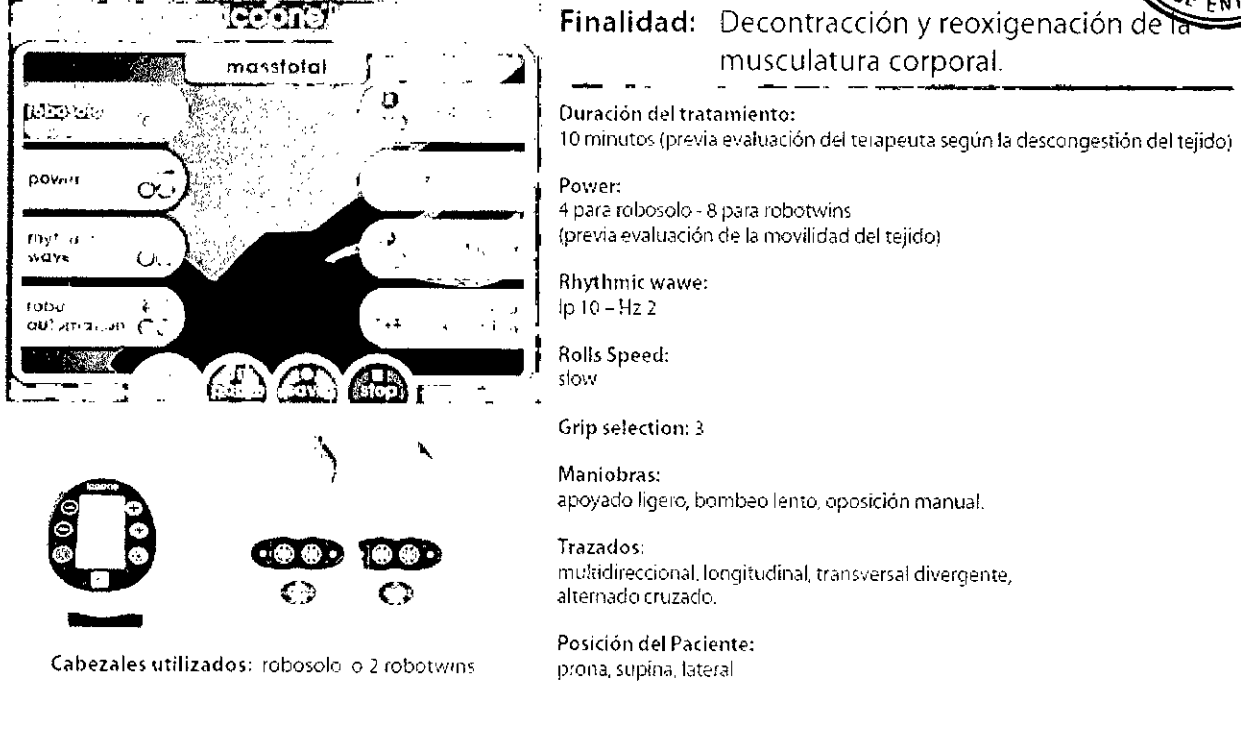

#### **Tratamiento BALANCING**

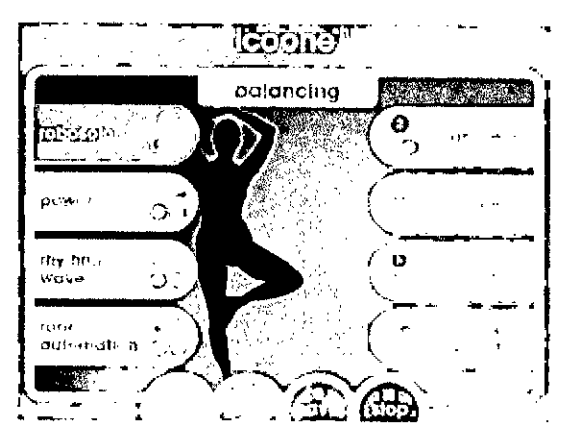

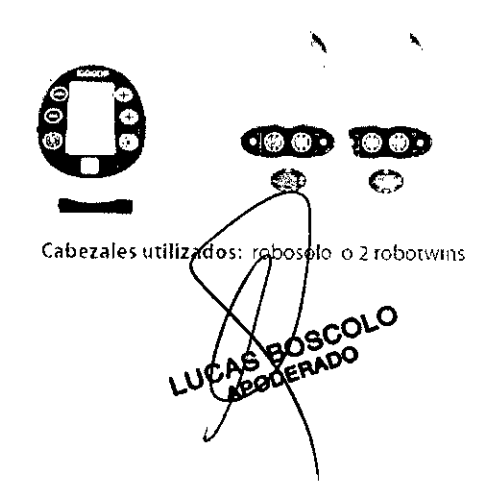

#### Finalidad: Post actividad física intensa.

**Duración del tratamiento:** 10 minutos (previa evaluación del terapeuta según la descongestión del tejido)

Power: 3 para robosolo – 6 para robotwins (previa evaluación de la movilidad del tejido)

Rhythmic wave:  $100 - Hz$ 

Rolls Speed: slow - medium

Grip selection: 3

Maniobras: apoyado, bombeo.

Trazados: multidireccional, longitudinal ascendente, descendente y divergente, alternado cruzado.

Posición del Paciente: prona, supina, lateral.

**JOSE BIBILONI** ING. BIOMEDICO

#### **Tratamiento NEUROMASS**

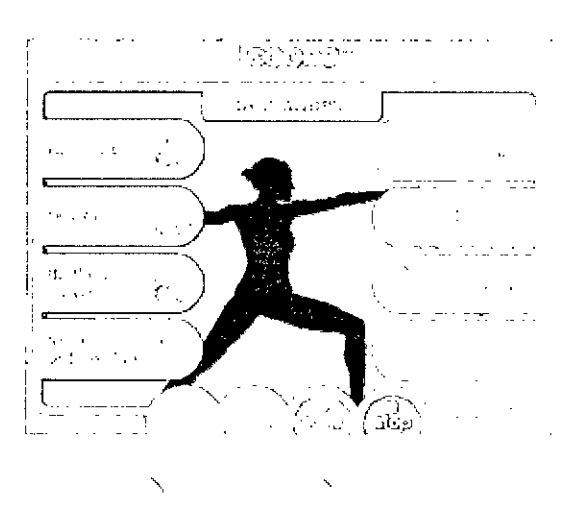

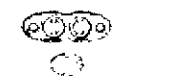

Cabezales utilizados: 2 robotwins

#### **Tratamiento VITAL JUMP**

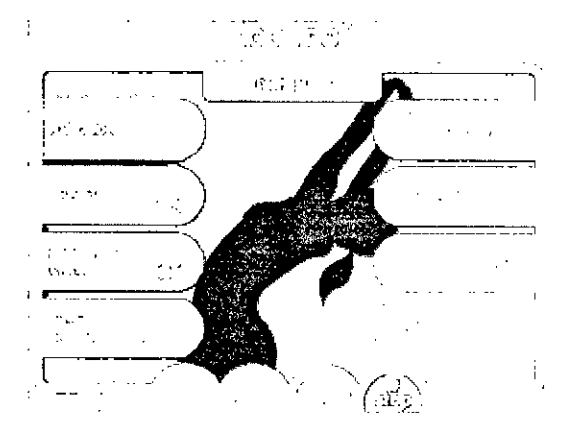

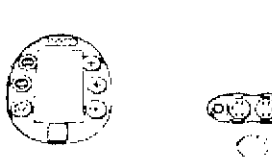

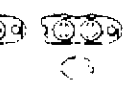

Cabezales utilizados: robosolo o 2 robotwins

BosobLo ERAD

Finalidad: Requlación neurovegetativa, reflexología general, revitalización de la circulación de la sangre.

 $427$ 

#### Duración del tratamiento:

10 minutos (previa evaluación del terapeuta según la descongestión del tejido).

Power: 2 (previa evaluación de la movilidad del tejido)

**Rhythmic wave:**  $lp10 - Hz13$ 

Rolls Speed: slow

Grip selection: 2

Maniobras: apoyado lígero, bombeo lento.

Trazados: multidireccional, longitudinal ascendente, descendente y divergente

Posición del Paciente: prona, supina, lateral

#### Finalidad: Predeportivo, estimulación y oxigenación de los músculos en profundidad.

Duración del tratamiento: 10 minutos

(previa evaluación del terapeuta según la descongestión del tejido)

Power:

5 para robosolo - 10 para robotwins (previa evaluación de la movilidad del tejido)

Rhythmic wave:  $lp0 - Hz0$ 

Rolls Speed: medium - fast

Grip selection: 3

Maniobras: apoyado, bombeo.

Trazados: multidireccional, longitudinal ascendente, descendente y divergente, alternadocruzado

Posición del Paciente: prona, supina.

**JOSE BIBILONI** ING. BIONEDICO

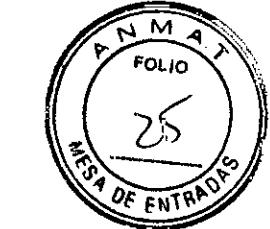

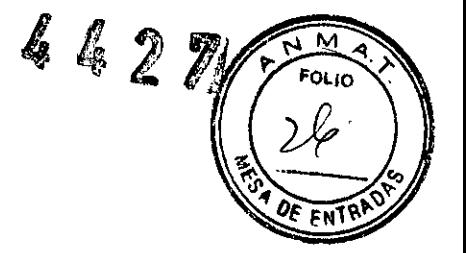

#### Personal Menú

MED ICOONE ofrece la posibilidad de crear, guardar y volver a tratamientos personalizados en función de las necesidades individuales del cliente y de la experiencia del usuario.

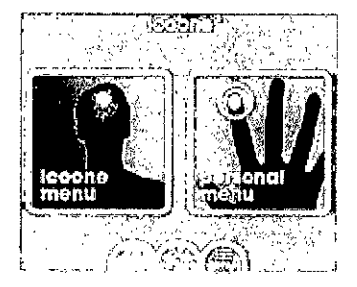

#### 5.- Advertencias y Precauciones

#### 5.1.- Advertencias Generales

Estas instrucciones describen cómo utilizar correctamente la máquina MED ICOONE.

Se ruega leer atentamente este manual antes de utilizar el equipo.

Está prohibida la reproducción, la memorización y la transmisión bajo cualquier forma (electrónica, mecánica, mediante fotocopia, traducción u otros medios) de esta publicación sin autorización escrita por parte del fabricante.

Las informaciones, las especificaciones técnicas, las ilustraciones contenidas en esta publicación no son vinculantes.

El fabricante se reserva el derecho de aportar modificaciones y mejoras técnicas sin modificar las presentes instrucciones.

El fabricante persigue una política de constante mejoría de los propios productos, por lo tanto, es posible que algunas instrucciones especificaciones e imágenes contenidas en este manual puedan ser ligeramente diferentes del producto adquirido. El fabricante, además, se reserva el derecho de aportar cualquier modificación a este manual sin previo aviso.

La instalación del aparato debe ser efectuada únicamente por personal autorizado.

El aparato deberá ser utilizado exclusivamente por personal médico autorizado (médico y paramédico) adecuadamente formado.

Efectuar únicamente las operaciones indicadas en el siguiente manual; en cualquier otro caso, diríjase al Servicio técnico.

No aplicar ningún peso en ningún punto del aparato; actuar sobre el únicamente con la fuerza necesaria para moverlo.

El aparato deberá guardarse y conservarse de forma efectiva. El fabricante declina toda responsabilidad (cixil y pernal) por cualquier abuso, descuido en el uso o utilización indebida del aparáto.

**c o "' O**

**~.** JOSE *BIB LONI* DIRECTOR TECNICO

"'~ ;/rr-: *'::0""0* **r-***PflfIt* 2 1 *If*~,. *<sup>I</sup>* 'lk .,  $\sqrt{3}$ 

Mientras esté encendido, el aparado deberá ser siempre vigilado, especialme deberá dejarse sin vigilancia en presencia de menores/discapacitados, o en general, personal no autorizado para su uso.

No efectuar ninguna actividad de mantenimiento en el aparato cuando la alimentación esté conectada; por tanto, desenchufar la alimentación antes de intervenir.

El aparato no se encuentra protegido frente a la entrada de líquidos (IPXO).

El aparato no está adaptado para ser utilizado en presencia de mezclas de gases anestésico inflamable con oxígeno u óxido nitroso.

Las operaciones de limpieza de la máquina, a excepción de los cabezales, deben ser efectuadas con la máquina apagada y a temperatura ambiente. No rociar directamente el chorro de líquido detergente directamente sobre las pantallas/monitores.

No descuidar pequeños componentes del aparato ni dejarlos al alcance de personas expuestas (niños) ya que suponen potenciales fuentes de peligro.

Antes de salir del ambulatorio desenchufar el interruptor general del aparato.

Comprobar que la tensión de corriente del aparato indicada en la placa identificativa . corresponda a la de la red.

El aparato debe estar, taxativamente, conectado a la red eléctrica mediante una toma a pared provista de conductor a tierra, conforme a las normativas eléctricas vigentes.

No utilizar el aparato sobre suelo con polvo, en pendiente o en ambiente húmedo.

Comprobar que la entrada del circuito de ventilación se encuentre siempre libre.

No aspirar cuerpos sólidos o líquidos, ya que dañarían el aparato.

El técnico no autorizado por el fabricante que procede a modificar el producto sustituyendo partes o componentes con otros diferentes de aquellos utilizados por el fabricante, se asume una responsabilidad análoga a la del fabricante mismo.

#### **El** fabricante declina toda responsabilidad por daños a cosas y personas en caso que no se respete la cláusula presente.

No pulse con fuerza la superficie de la pantalla con objetos puntiagudos (lápices, uñas) para evitar dañar la pantalla táctil.

Desconectar el aparato de la toma de corriente si no se va a utilizar durante un periodo de tiempo prolongado.

Durante el tratamiento se recomienda utilizar las Icoone body originales.

No utilizar el aparato con fines distintos a los recomendados por Quanta System.

Quanta System declina toda responsabilidad en caso de uso no apropiado.

En función del tejido sometido /al tratamiento, algunos parámetros pueden resultar molestos. El operario especiálizado deperá prestar especial atención a las sensaciones de En función del tejido sometido /al tratamiento, algunos parámetros pueden res<br>molestos. El operario especiálizado deperá prestar especial atención a las sensacione<br>la persona sometida al tratamiento (معرج المستعدد ) **CABOSUULE**<br>CABOSUULE<br>APODERADO JOSE BIBILON,

**ING. BIOM TO CO.**<br>DIRECTOR TECNIC TECNICO

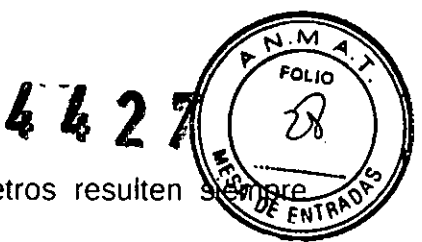

El operario especializado deberá asegurarse de que los parámetros resulten adecuados a los tejidos cutáneos tratados.

No pulse los botones de los mandos con objetos puntiagudos (lápices, uñas) para evitar dañarlos.

6.- **Director Técnico:** Bioingeniero Jase Bibiloni - MN 5265

#### 7.- **Autorizado por la ANMAT PM 1168-42**

#### 8.- **Contraindicaciones**

No tratar heridas abiertas, ojos, regiones intracavitarias, mucosas, zonas genitales, pezones.

En caso de embarazo, no tratar la región lumbo-abdominal, solicitar opinión al médico que vigila la gestación acerca del tratamiento.

No tratar a pacientes que presenten patologías infecciosas, tumores en evolución, flebitis.

En caso de tumor previo y de remisión, consultar con el médico que lleva el tratamiento.

No tratar zonas tumefactas o inflamadas sin consultar con el médico y sin formación sobre la técnica aconsejada por Quanta System en el ámbito específico.

No tratar a un paciente después de que haya recibido un tratamiento médico invasivo sin consultar con el médico o cirujano que ha realizado el tratamiento, y sin la formación aconsejada por Quanta System sobre el campo tratado.

No tratar a un paciente que presente un dolor de naturaleza desconocida y persistente, sin antes consultar al médico y sin la formación aconsejada por Quanta System en el área de interés.

#### 9.- **Mantenimiento Periódico**

#### **Filtros**

El cambio de los filtros debe ser efectuado de forma periódica después de 50 horas de uso, lo que se puede comprobar mediante el **menú de** servicio (al lado).

La superación de las 50 horas es indicada por el relampaguear de la tecla "service" y de una breve señal acústica.

Nota: los cuenta-horas de robosolo y robotwins son independientes.

ODERADO

Para acceder a los filtros Labrir la puertecita anterior. CAB BOSCOLO

 $\sf{Iiccone}$  .  $\blacksquare$ -- **servlc** *e* **menu** robosota t<br>later OO **fobotw!I'lS 1,;1 •••,** 00 **1m.,** ်မ<br>လ **I**O<sub>O</sub> obolwin **A Its:** power  $\overrightarrow{00}$   $\overrightarrow{0}$   $\overrightarrow{00}$   $\overrightarrow{100}$  robotwin B ൈ l.~l O O **<sup>1051</sup> lulXlS(\It)** 00 00 **lobolwlns** *1'"-':1* .', '.'

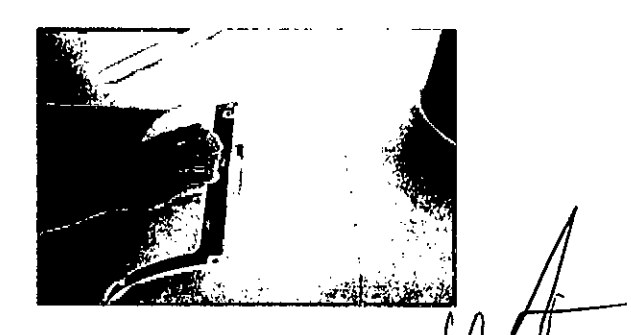

**JOSE BIBILDNI** ING. BIOMED<sub>ICO</sub> DIRECTOR TECNICO

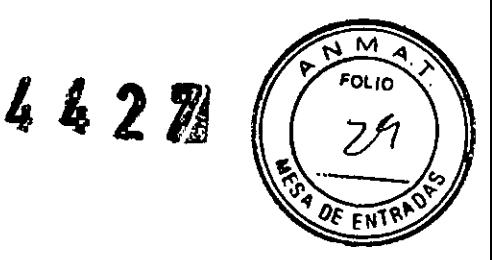

Sacar el filtro gastado rotándolo ligeramente. Para introducir el filtro nuevo, ejercer una ligera presión hasta el cierre total. Para volver a la situación inicial, cerrar nuevamente la puertecita.

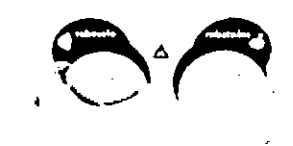

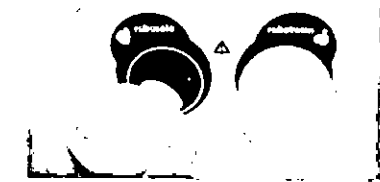

Finalizado el cambio de los filtros, poner a cero el cuenta-horas:

- seleccionar el icono correspondiente al filtro (el icono se activa)

- Poner a cero el valor apretando una segunda vez el icono (el valor se pone a cero otra vez y el icono se desactiva.

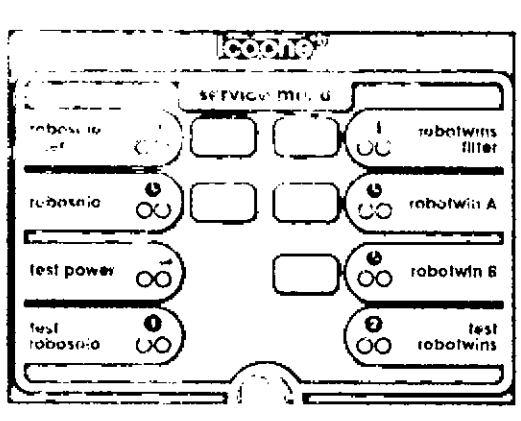

#### Cambio de Aletas

Sustituya las aletas cada 50 horas, junto con los filtros.

#### Para retirar la aleta:

Introducir los dedos sobre el borde de la propia aleta y rotar tirando hacia abajo.

#### Para introducir la aleta:

Apoyar la aleta sobre el rodillo manteniendo los rótulos robosolo y robotwins hacia el exterior. Empujar la aleta hacia el interior, manteniéndola apoyada hacia arriba.

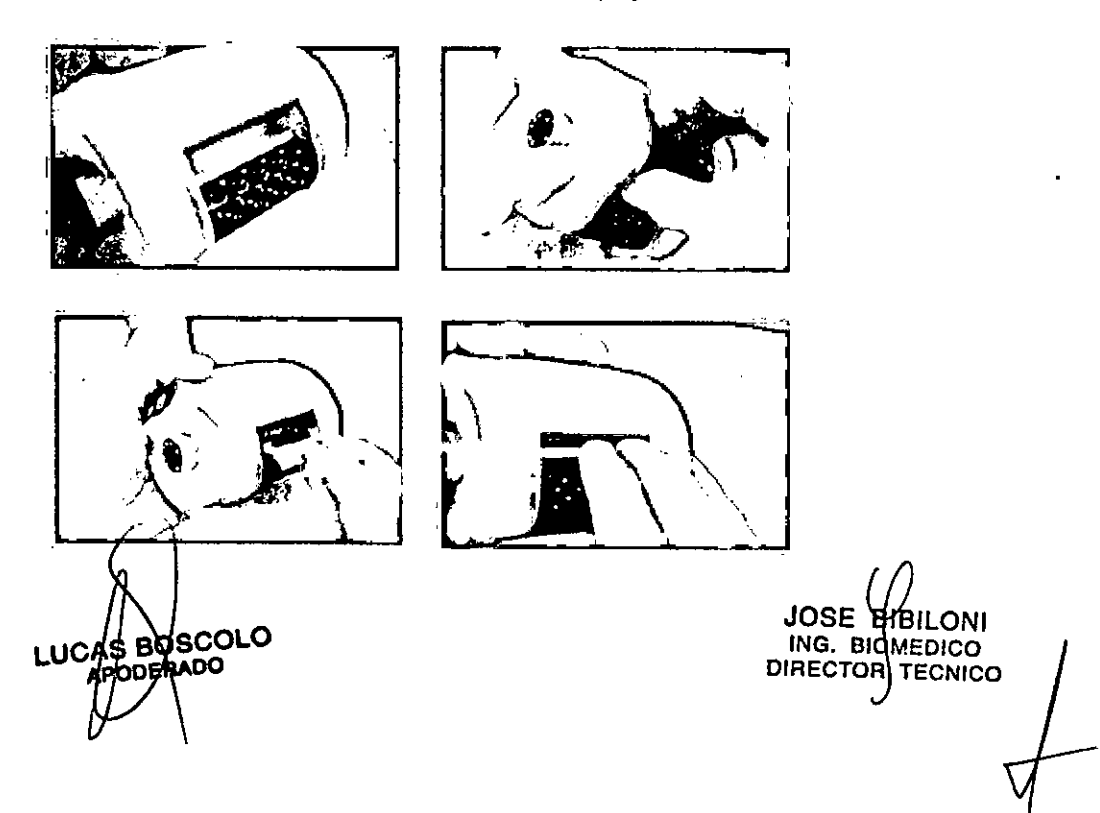

#### Cambio de Cabezales

En caso de sustituir un mando robosolo '0 robotwins, extraiga el mando siguiendo la secuencia:

1. desconecte el conector eléctrico empujando el cuerpo gris hacia los lados y tirando de él hacia arriba;

2. desconecte la aspiración, tirando el conector hacia arriba;

3. sujete la funda y extraiga la varilla flexible hacia arriba.

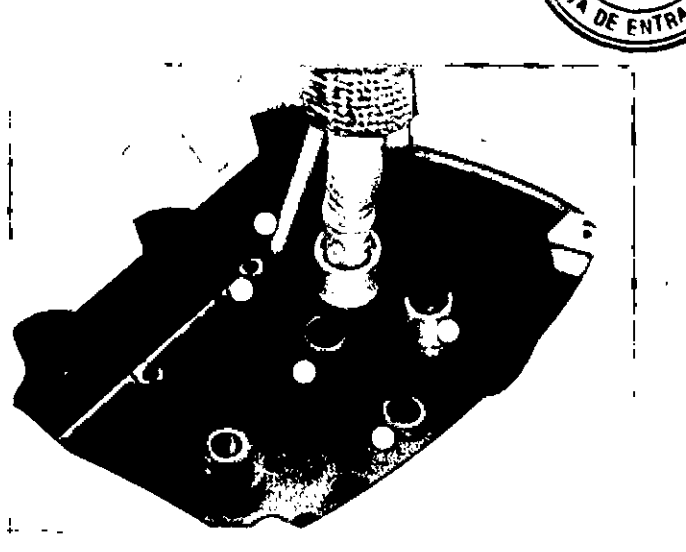

Encienda la maquina e instale el nuevo mando siguiendo el procedimiento descrito para la instalación

#### Cambio de Fusibles

Desconectar el cable de alimentación de la máquina.

Utilizando un destornillador adecuado, rotar en sentido contrario a las agujas del reloj. medio giro.

Extraer el portafusibles.

Cambiar el fusible estropeado por uno nuevo, de sus mismas características:

T8A 250V 5X20 para modelos 50 Hz

T15A 250V 5X20 para modelos 60 Hz

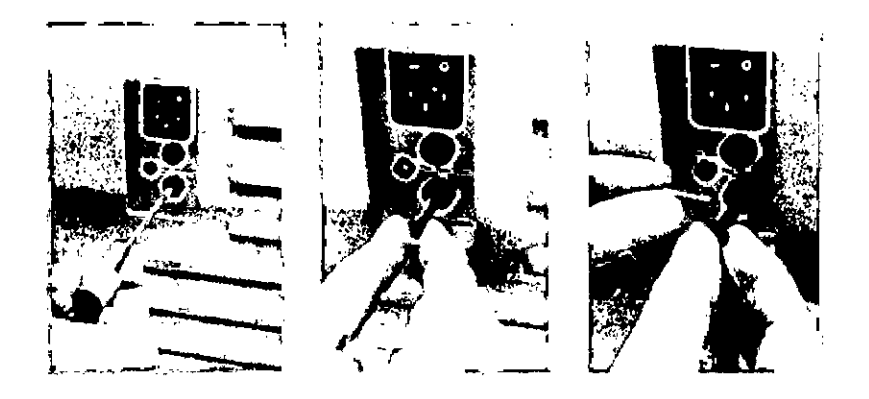

Reponer el portafusibles, ayudándose nuevamente con el destornillador, efectuando medio giro en sentido de las agujas del reloj mientras se ejerce una ligera presión.

#### 10.- Limpieza y desinfección

Limpieza de cabezales  $\chi$  rodillos **DLO** LUCAS<sup>E</sup> **APOD** 

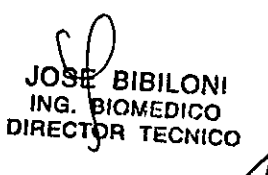

 $\mathbf{k} \in \mathbb{R}$ 

Seleccionar la tecla **CLEAN.**

Poner en funcionamiento los rodillos mediante la tecla **START** del cabezal seleccionado.

Extraiga las aletas como se indica en 10 y límpielas utilizando las toallitas desinfectantes Icoone Cleaner.

Limpie la superficie de los rodillos utilizando unas toallitas desinfectantes Icoone Cleaner: apoye la toallita en la parte exterior del rodillo durante la rotación, tal y como se indica en la fotografía.

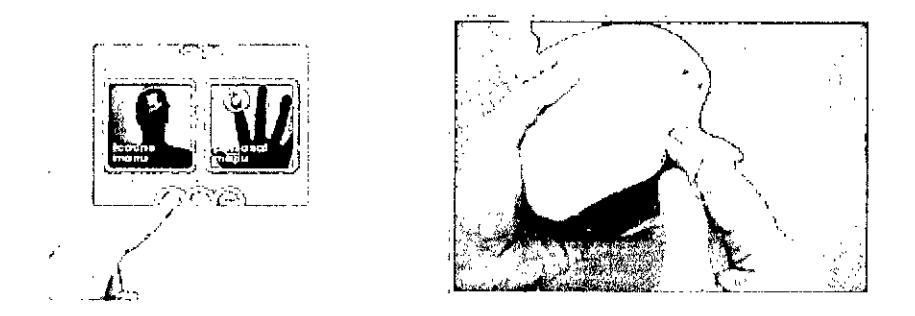

Finalizada la operación, detener los rodillos mediante la tecla **STOP** del cabezal.

Repetir el procedimiento arriba indicado para limpiar los demás cabezal.

Para concluir la operación de limpieza de los rodillos, deseleccionar la tecla **CLEAN**

Para limpiar los cabezales (cámara de aspiración) utilizar una toallita con detergente con los cabezal apagados.

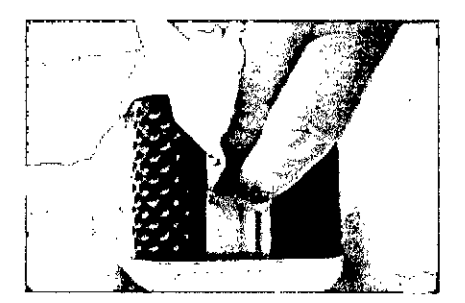

#### **Limpieza del Monitor**

No utilice agua, diluyentes o detergentes para limpiar la pantalla.

Utilice un paño seco, suave y limpio; para una limpieza a fondo utilice un producto antiestático adecuado.

#### **Desguace**

De acuerdo con las Directivas 2002/95/EC y 200031108/EC, correspondientes a la reducción del uso de sustancias peligrosas en los equipos eléctricos y electrónicos así como, a la eliminación de Ags desechos, es obligatorio no eliminar estos últimos como desechos urbanos, sino efectuando su recogida separada.

LUCAS B

**OLO SOLO** ING. BIOMEDICC DIRECTOR  $t$  conica /  $\sqrt{ }$ 

 $\sim$ Al momento de la compra de un nuevo equipo de tipo equivalente, el equipo  $\delta$ llegado a fin de vida, deberá devolverse al revendedor para la eliminación. Con relacione su reutilización, reciclaje y a otras formas de recuperación de los desechos mencionados, el productor desarrolla las funciones definidas por cada Legislación Nacional. La recogida diferenciada correcta para la sucesiva utilización del equipo en desuso para su reciclaje, tratamiento y eliminación ambientalmente compatible, contribuye a evitar posibles efectos negativos para el ambiente y para la salud y favorece el reciclaje de los materiales de los que está compuesto el equipo. El símbolo del contenedor de basuras barrado, que se encuentra en el equipo, indica que el producto, al fi nal de su vida, debe recogerse separadamente de los demás desechos.

 $32$ 

44

#### iAtención!

La eliminación no autorizada del producto comportará la aplicación de sanciones definidas por cada Legislación Nacional.

#### 11.- Significado de los símbolos

#### Cabezales Robotwins y Robosolo

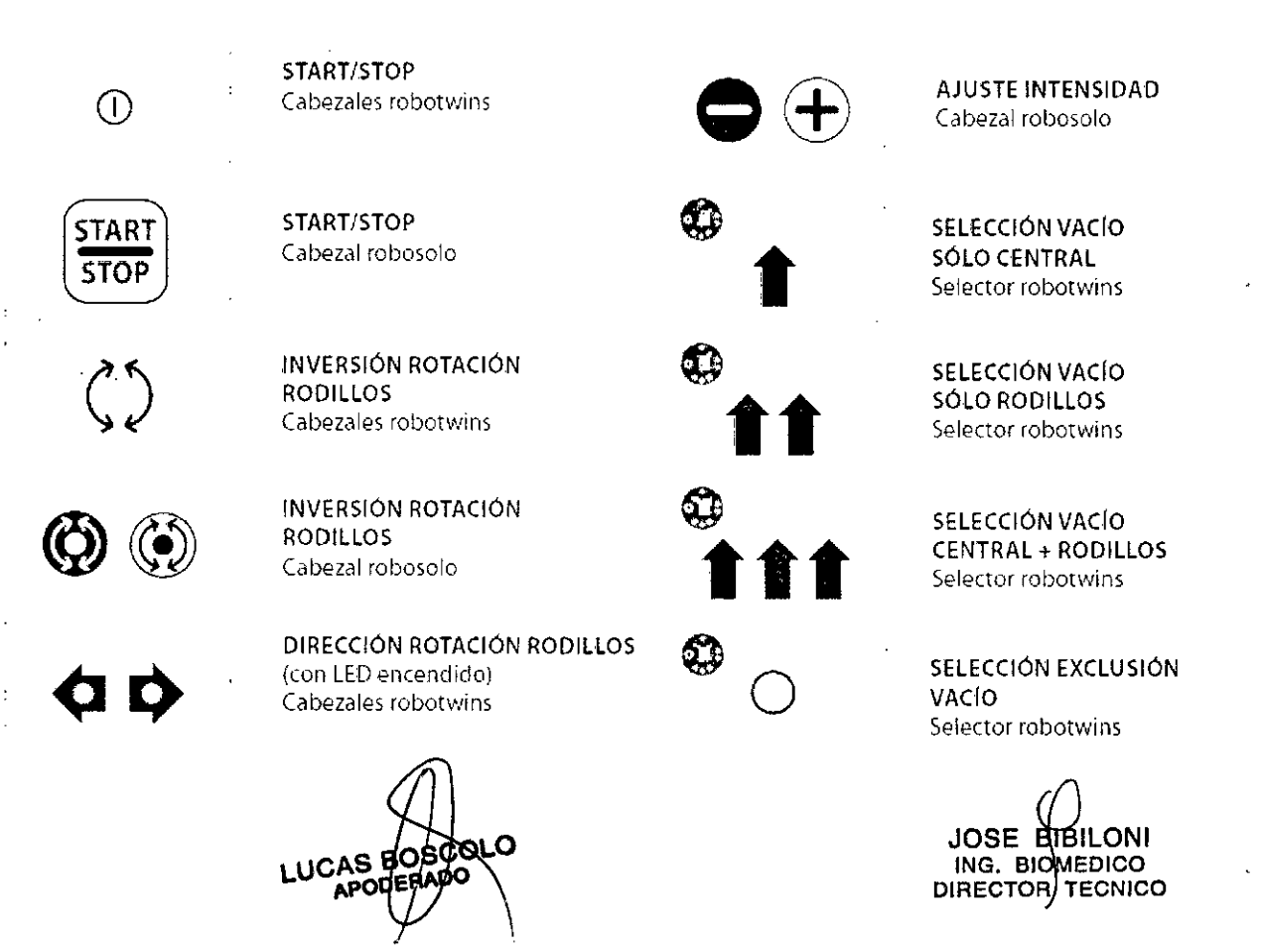

## Pantalla Táctil y navegador interfaz

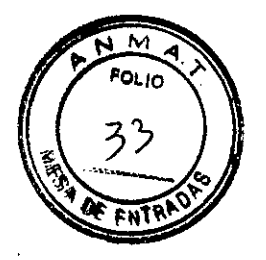

 $\mathcal{F}$ 

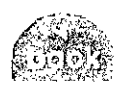

Volver al menú precedente

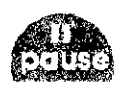

Pone en pausa el tratamiento

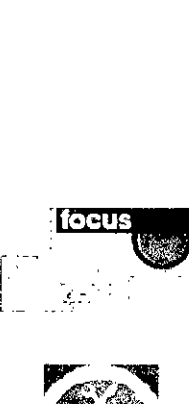

Navegación menú tratamientos

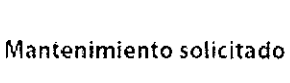

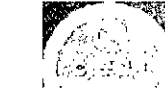

Limpieza solicitada

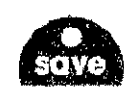

Guarda los ajustes actuales

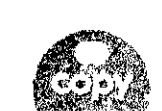

Copiar un tratamiento

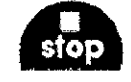

Bloquea el tratamiento

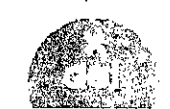

:Eliminar un tratamiento

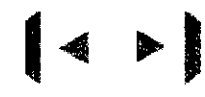

Navegación páginas de tratamiento

**LUC** 

ΔF

**BOSCOLO** 

OCHADO

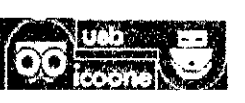

Navegación por las memorias

~ : /b/bll ING. BIOMEDICO

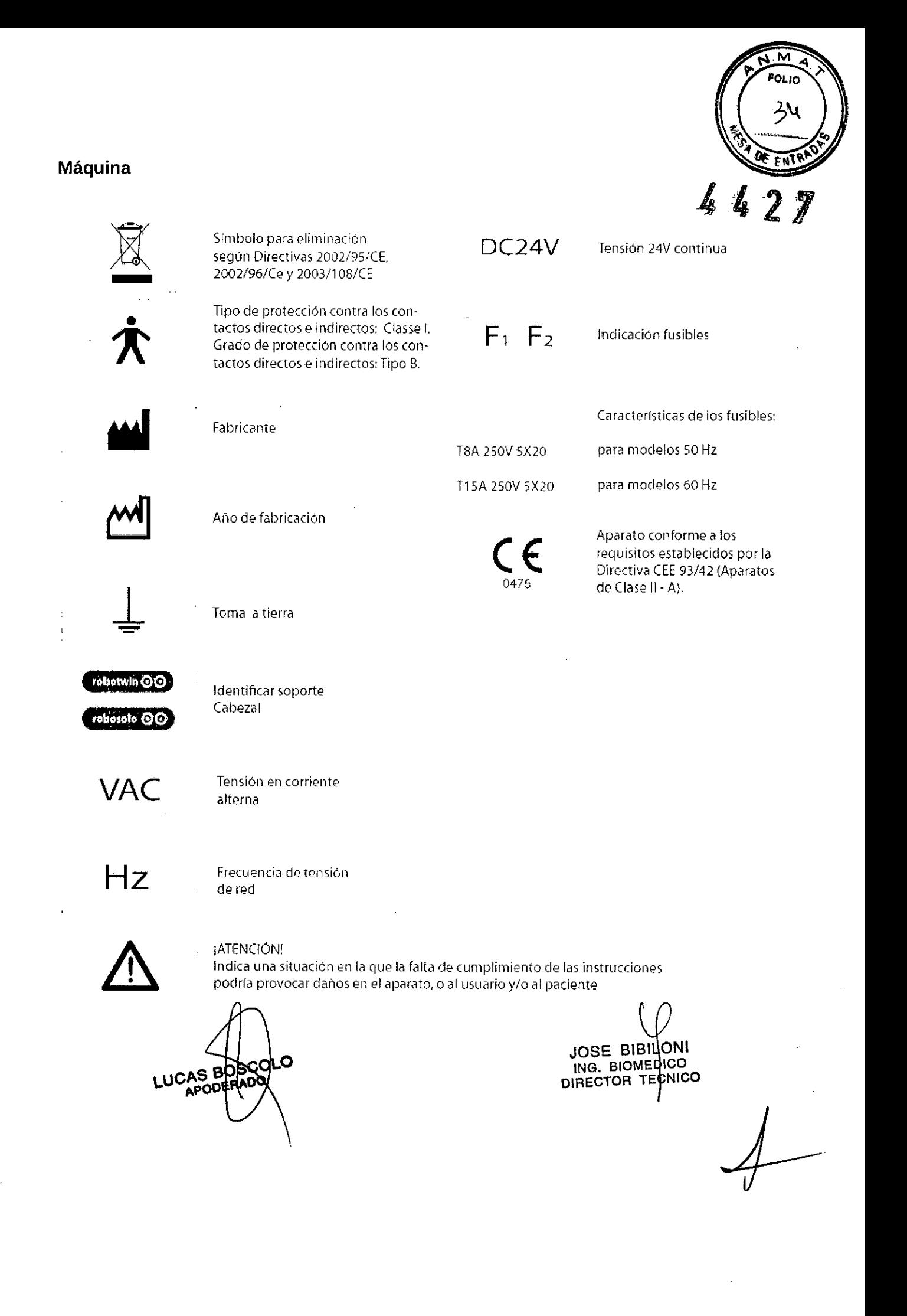

.<br>Min*iste*rie de Salud • *~U0Hh* a0 *g~@.;¡ gej7ú'k«tm t;.~wú:4dO<J' S'f.'..ACltS'f.'3*

# ANEXO III

#### **CERTIFICADO**

Expediente N0: 1-47-14570/13-4

El Administrador Nacional de la Administración Nacional de Medicamentos, Alimentos y Tecnología Médica (ANMAT) certifica que, mediante la Disposición Nº ...  $\cdot$  ...  $\cdot$  ...  $\cdot$  ...  $\cdot$  y de acuerdo a lo solicitado por Sirex Médica S.A., se autorizó la inscripción en el Registro Nacional de Productores y Productos de Tecnología Médica (RPPTM), de un nuevo producto con los siguientes datos identificatorios característicos:

Nombre descriptivo: Sistema de Reactivación Vascular Periférica Mediante Vacío.

Código de identificación y nombre técnico UMDNS: 15-662 - Máquina de masaje, para fisioterapia.

Marca(s) de (los) producto(s) médico(s): Quanta System.

Clase de Riesgo: Clase II.

Indicación/es autorizada/s: Reactivación de la microcirculación capilar periférica, reactivación de la circulación linfática, recuperación de secuelas de quemaduras, mantenimiento del tono muscular en pacientes con movilidad restringida. Modelo: MED ICOONE..

Condición de venta: Venta Exclusiva a Profesionales e Instituciones Sanitarias. Nombre del fabricante: Quanta System S.p.A.

Lugar/es de elaboración: 21058 Solbiate Olona, (VA), Vía IV Novembre 116, Italia.

Se extiende a Sirex Médica S.A. el Certificado PM 1168-42, en la Ciudad de Buenos Aires, a ... $2.4$ ...j'UN'2014..., siendo su vigencia por cinco (5) años a contar de la fecha de su emisión.

DISPOSICIÓN N<sup>o</sup> 4427

Dr. OTTO A. ORS Sub Administrador Nacional **A.N.M.A.T.**